# amdahl

# **AMDAHL 4705 Communications Processor<br>Principles of Operation**

## amdahl®

# **AMDAHL 4705 Communications Processor Principles of Operation**

 $\hat{\mathcal{A}}$ 

Publication Number: G1033.0-01A Part Number: 319583-600

**July 1981** 

#### **REVISION NOTICE**

This is the second edition. The publication number of the first ed tion was F1056.0-01A.

#### **ABSTRACT**

This manual describes the principles of operation and system features for the Amdahl 4705 Communications Processor.

The topics covered include machine organization and configuration, operational and system characteristics.

#### READFR COMMENT FORM

A reader comment form is provided at the end of this manual If this form is not available, comments and suggestions may be sent to Amdahl Corporation Technical Publications Department, Mail Stop 325, P.O. Box 470, Sunnyvale, CA 94086. All comments and suggestions become the property of Amdahl Corporation.

amdahi , amdahi 470 and amdac are registered trademarks of Amdahl Corporation. IBM is a registered trademark of IBM Corporation.

© 1980, 1981 Amdahl Corporation. All rights reserved. Printed in U.S.A.

All specifications are subject to change without notice.

#### PREFACE

This manual describes the differences between the IBM 3705-II Communications Precess< *c* (CP) and the Amdahl 4705 CP. It is assumed that the readei has knowledge of the 3705-II in that the Amdahl 4705's hardvare architecture is compatible with that of the Release 4 fifth edition), of the IBM 3705 Principles of Operation.

#### CONTENTS

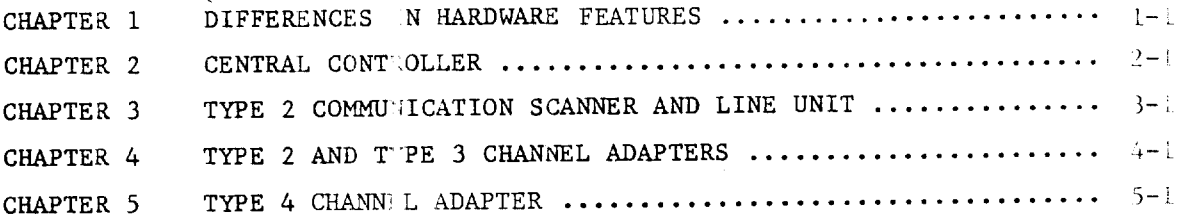

#### APPENDIXES

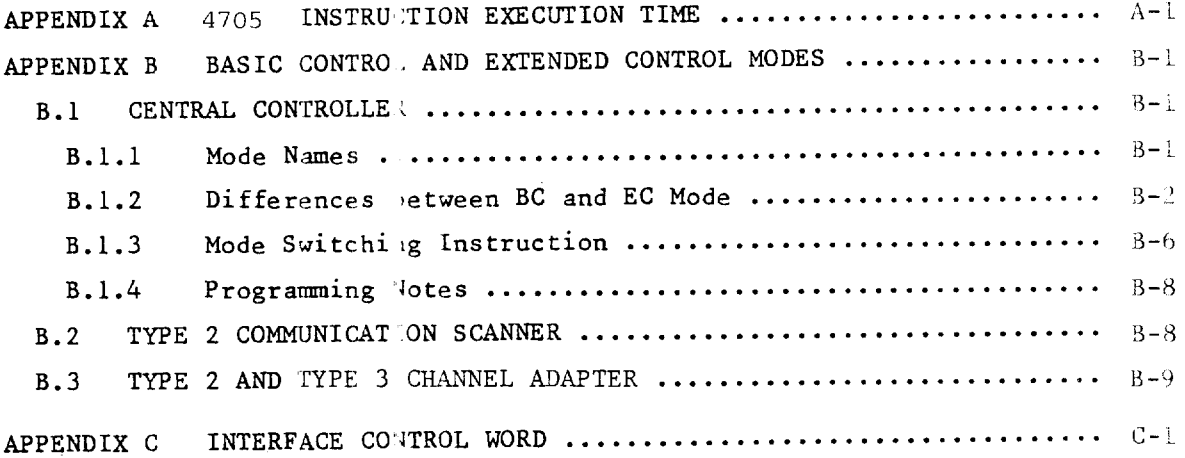

#### CHAPTER 1

DIFFERENCES IN HARDWARE FEATUFES

• CSI (Type 1 Communication Scanner): Not supported.

• CAI (Type 1 Channel Adapter) : Not supported.

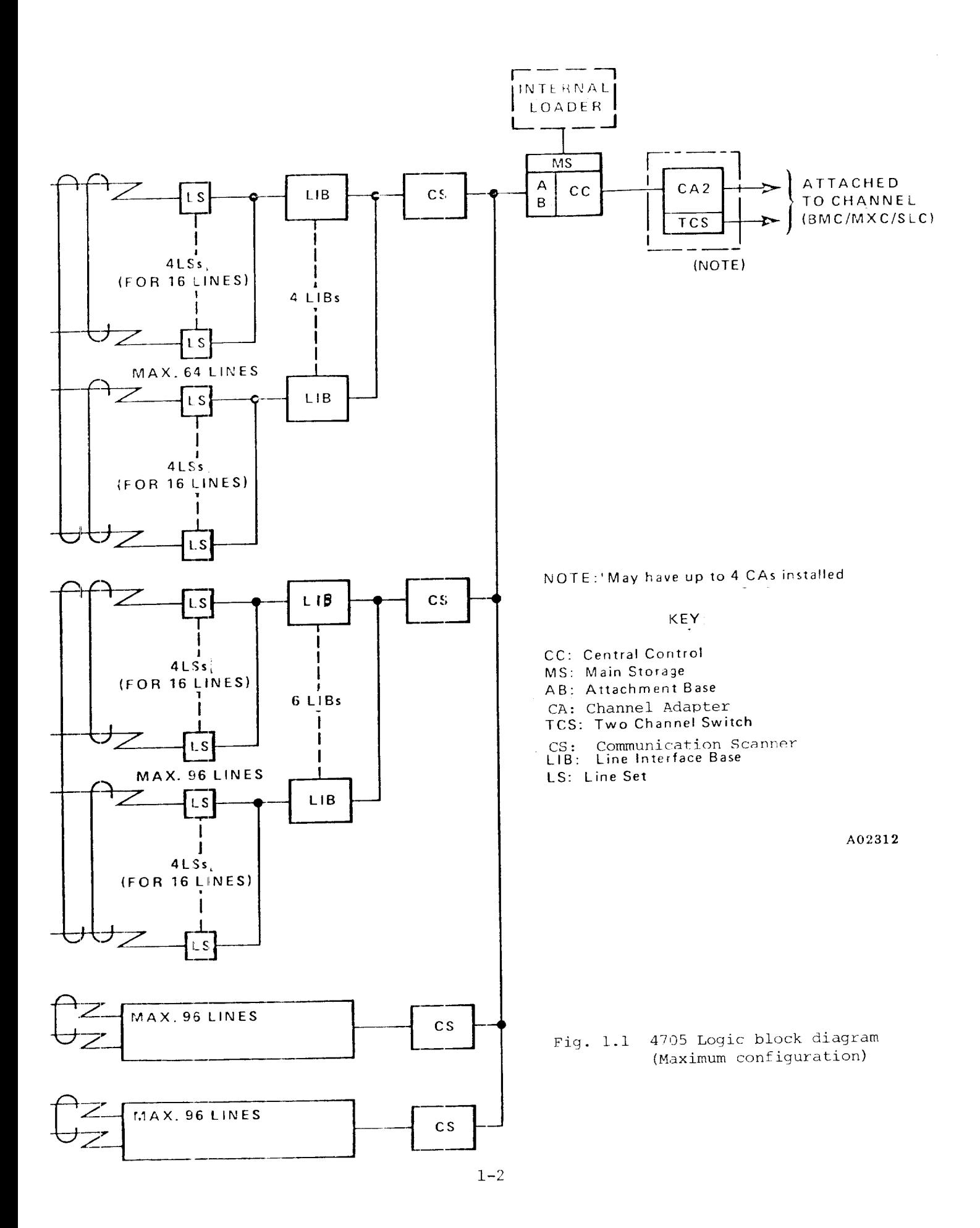

CHAPTER 2 CENTRAL CONTROLLER

 $\mathcal{L}$ 

This chapter describes the d fferences between the 3705-II and 4705 with regard to central controller

> Table 2.1 Symbols in "Difference" column  $(in Table 2.2, 3.1, 4.1, 5.1)$

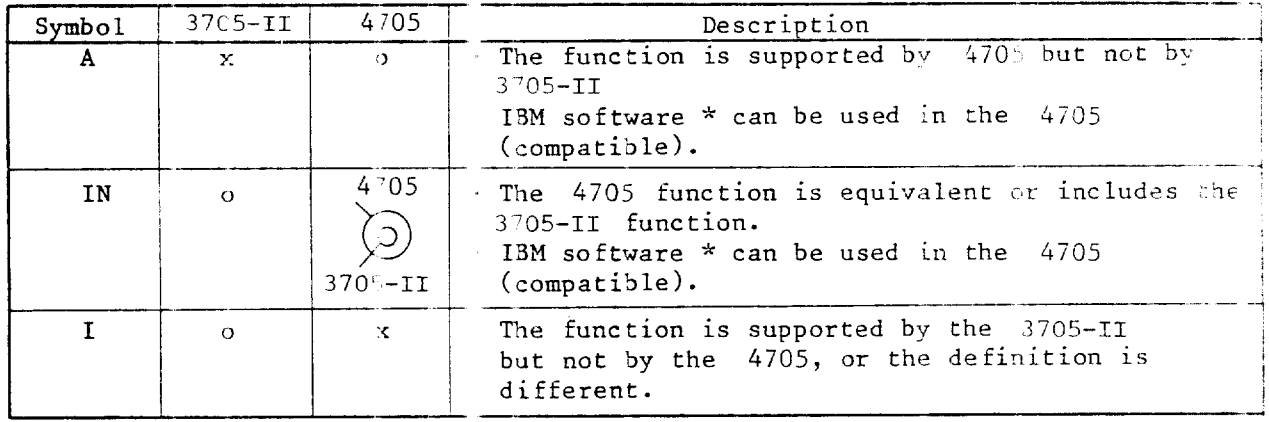

\*: The term "IBM software' indicates the following program categories:

(Emulation Program)  $EP$ 

- NCP (Network Control 'rogram)
- PEP (Partitioned Emulation Program).

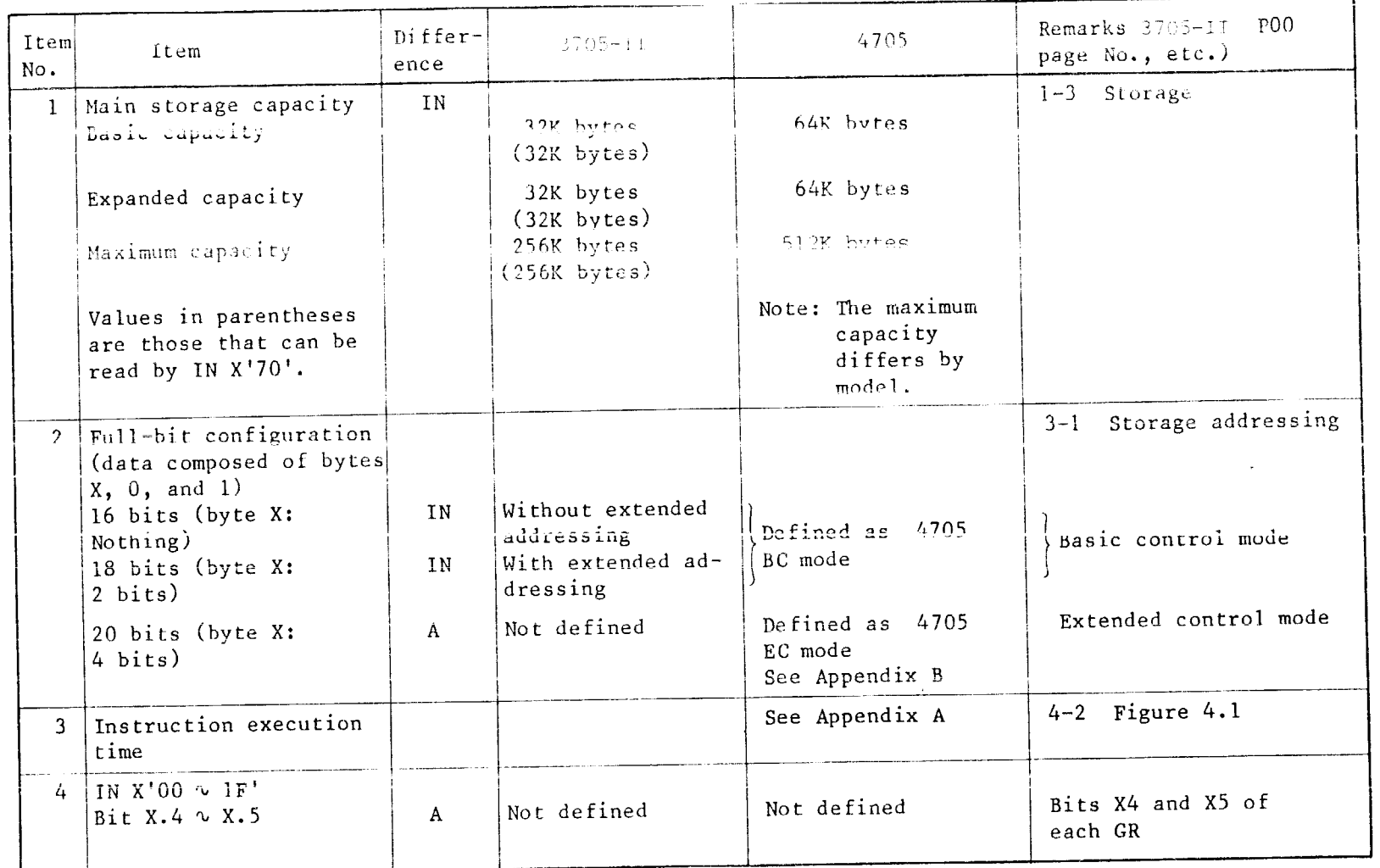

| Item<br>No.    | Item                                                  | Differ-<br>ence | 3705-II     | 4705 BC mode                                                                                                    | 4705 EC mode                                                     | Remarks 3705-II POO<br>page No., etc.) |
|----------------|-------------------------------------------------------|-----------------|-------------|----------------------------------------------------------------------------------------------------|------------------------------------------------------------------|----------------------------------------|
| 5 <sup>1</sup> | OUT X'00 $\sim$ 1F <sup>t</sup><br>Bit X.4 $\sim$ X.5 | $\mathbf{A}$    | Not defined | Not defined                                                                                                    | Bits X4 and X5 of<br>each GR                                     |                                        |
| 6              | IN X'70'<br>Bit $0.1$                                 | A               | Not defined | Not defined                                                                                                    | 1024K bytes                                                      | $B - 37$                               |
|                | IN X'70'<br>Bit $0.2$                                 | A               | Not defined | Not defined                                                                                                    | 512K bytes                                                       |                                        |
| 7 <sup>7</sup> | IN X'71'<br>Bit X.4 $\sim$ X.5                        | $\Lambda$       | Not defined | Not defined                                                                                                    | Bits 0 and 1 of<br>digit A                                       | $B-37$                                 |
|                | $8$   IN X'74'<br>Bit $X.4 \sim X.5$                  | A               | Not delined | NOL defined                                                                                                    | $B(15 \text{ A} + \text{ and } \text{A})$ of $B-3\delta$<br>LAR. |                                        |
| 9              | IN X'75'<br>Bit X.4 $\sim$ X.5                        | A               | Not defined | Not defined                                                                                                    | Bits X4 and X5 of<br>LER                                         |                                        |
|                | IN X'75'<br>Bit X.6 $\sim$ 0.5                        | $\mathbf{A}$    | Not defined | Bits X5 and X6<br>of LER (lagging<br>error register)<br>Upper address<br>when $a \ 1 - or$<br>$2 - bit error$<br>occurs in MS                                                   | Same as on the left                                              |                                        |
|                | IN X'75'<br>Bit $0.6 \sim 0.7$                        | $\mathbf{A}$    | Not defined | MS type<br>$0.6 0.7 $ Description<br>Not defined<br>$\Omega$<br>$\Omega$<br>MS type of<br>$\Omega$<br>$\mathcal{L}$<br>this CCP<br>Not defined<br>$\overline{0}$<br>Not defined | Same as on the left                                              |                                        |

Table  $2.2 - \text{continued}$ 

Note:  $BC = Basic Control$ ;  $EC = Extended Control$ 

 $2 - 3$ 

Remarks  $3705 - II - P00$ Differ-I tem  $3705 - II$ 4705 BC mode 4705 EC mode **Ttem** Page No., otc.) No. ence Syndrome bits  $0 \sim 6$ : Same as on the left  $1.1 \sim 1.7$  $\mathbf{A}$ Not defined Indicate the error bit position in code when 1 bit errors occur in MS. Same as on the left  $B-38$  (\*) 10 | IN X' 76' Remote Prog. FDC L1  $\mathbf{T}$ loader L1 Bit 0.7 Same as on the  $left| B-38(x) \right|$  $11$  | IN X<sup>1</sup>77<sup>1</sup> FDC L3 Remote Prog. Bit 1.1  $\mathbf{I}$ loader L3  $B - 40$  $12$  | IN X<sup>+</sup> /E<sup>+</sup>  $1 - bit$  arror  $1.1$  (FCC)  $\frac{1}{3}$   $\frac{1}{2}$   $\frac{1}{2}$  Not defined Bit 1.5  $\Lambda$ corrected): L1 interrupt indicates occurrence of 1-bit error Program trace Ll: Bit 1.7  $\mathbf{A}$ Not defined Li interrupt occurs at each instruction execution in L2-5.  $B-41$  $13$  IN  $X'7F'$ Not defined ANS L3: L3 inter-Same as on the left Bit 0.5  $\Lambda$ rupt caused by ANS signal from external device.  $14$  | OUT  $X'$ 71'  $B-41$ Not defined DR1 Bit  $X4 \sim X5$ Bit X.4  $\sim$  X.5 Not defined  $\Lambda$  $15$  | OUT  $X'$  72'  $B-41$ DR2 bit  $X4 \sim X5$ Bit X.4  $\sim$  X.5 Not defined Not defined  $\mathbf{A}$ 

Table  $2.2$  - continued

 $2-4$ 

| <b>Trem</b><br>No. | Item                                                                                               | Differ-<br>ence | $3705 - II$                | 4705 BC mode                                                                                                    | 4705 EC mode                                     | Remarks $3705 - 11 - 1200$<br>page No., etc.) |
|--------------------|----------------------------------------------------------------------------------------------------|-----------------|----------------------------|----------------------------------------------------------------------------------------------------|--------------------------------------------------|-----------------------------------------------|
| 16 <sup>1</sup>    | OUT X'73'<br>Bit X.6 $\sim$ X.7                                                                    | $\mathbf{A}$    | Not defined                | Not defined                                                                                                    | Storage Key Address B-41<br>SKA bit $X6 \sim X7$ |                                               |
| 17                 | $\int 0$ ut X <sup>1</sup> 77 <sup>1</sup><br>Bit 0.3                                              | A               | Not defined                | Reset ANS L3                                                                                                    |                                                  | $B-41$                                        |
|                    | Bit $0.4$                                                                                          | A               | Not defined                | Set ANS Busy                                                                                                    |                                                  |                                               |
|                    | Bit 0.5                                                                                            | A               | Not defined                | Reset ANS Busy<br>ANS Busy: Signai<br>to indicate ANS<br>execution to<br>external device.                                                                | Same as on the left                              |                                               |
| 18                 | OUT X <sup>1</sup> 78<br>Bit 0.0<br>Bit 0.1<br>Bit 1.0<br>Bit 1.1<br>Bit 1.2<br>Bit 1.5<br>Bit 1.6 | $\mathbf{I}$    | Refer to POO,<br>I3705II   | Set EC mode<br>(Extended control)<br>Reset EC mode<br>MS force bit<br>LR force bit<br>IR force bit<br>Force modifier<br>bit 1<br>Force modifier<br>bit 2 | Same as on the left                              | $B - 42$                                      |
|                    | $19$   OUT $X'$ 79<br>Bit $0.3$                                                                    | I               | Set FET<br>Diagnostic mode | Not defined                                                                                                    | Not defined                                      | $B - 43$                                      |
| 20                 | OUT $X^T$ 7E'<br>Bit 1.0                                                                           | A               | Not defined                | Set mask bit for<br>1 bit error L1                                                                                                    | Same as on the left                              | $B - 49$                                      |

Table 2.2 - continued

 $\sim$ 

#### Table 2.2 - continued

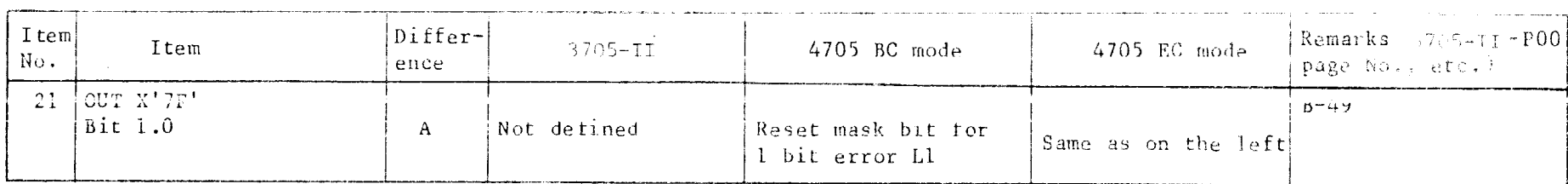

\*: FDC for CP diagnosis as additional functions. The FDC hardware interface is the same as that of the RPL

 $\sim 100$ 

 $\sim$ 

CHAPTER 3 TYPE 2 COMMUNICATION SCANNER AND LINE UNIT

This chapter describes the differences between the 3705-II and 4705 with regard to Type 2 Communication scanner CS2 and LUT (Line Unit).

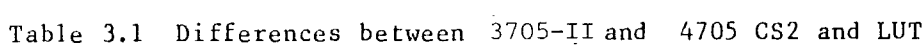

 $3 - 1$ 

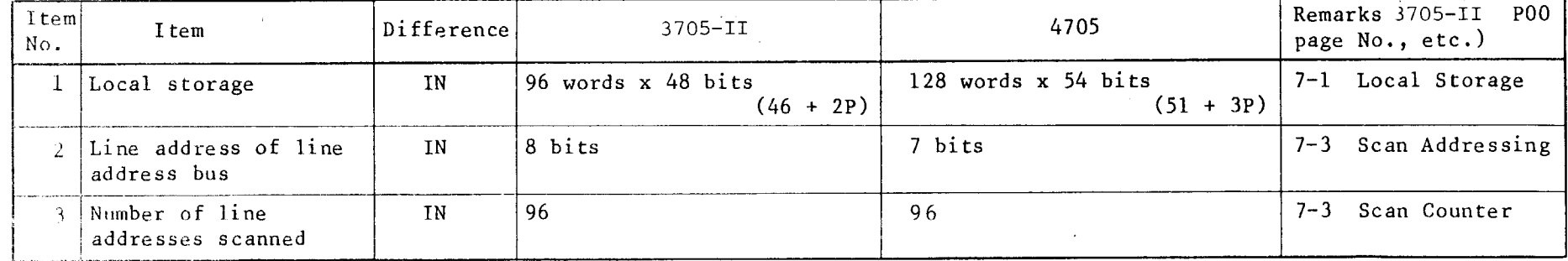

 $\sim 10^{11}$  m  $^{-1}$ 

 $\sim$ 

Note: See Table 2.1 for symbols in the "Difference" column.

 $\mathcal{E}$ 

Table  $3.1$  - continued

| Item<br>No. | Item                                   | Difference |                                                                              | $3705 - 11$                                                                                                    |                                                                                                    |                 | 4705                                                                                                    |                                                                                               | Remarks 3705-II<br>P00 page No., etc.) |
|-------------|----------------------------------------|------------|------------------------------------------------------------------------------|----------------------------------------------------------------------------------------------------|----------------------------------------------------------------------------------------------------|-----------------|----------------------------------------------------------------------------------------------------|-----------------------------------------------------------------------------------------------|----------------------------------------|
| 4           | Scan limit example                     | IN         |                                                                              | When the scan limit is B'll',<br>4 times as many addresses are<br>scanned as without the scan<br>limit(96 lines). |                                                                                                    |                 | When the scan limit is $B'11'$ ,<br>8 times as many addresses are<br>scanned as without the scan<br>limit (96 lines).                                                                                                    |                                                                                               | 7-3 Upper Scan<br>Limit                |
| 5.          | Scan limit list                        | IN         | Upper $ $<br>scan  <br>-00<br>10<br>11<br>01<br>4705<br>00<br>10<br>11<br>01 | Number of<br>interfaces<br>limit scanned<br>$3705 - 11$<br>96.<br>48<br>16<br>8<br>96<br>48<br>16<br>8            | Interface<br>addresses<br>scanned<br>Addr $0\nu$ F, LIB1 $\nu$ 6<br>$\mathbf{H}$ .<br>$\mathbf{H}$<br>Addr $0\nu7$ , LIB1<br>Addr OvF, LIB106<br>п.<br>Addr 0~7, LIB1 | , LIB1<br>,LIB1 | Interface<br>addresses<br>not scanned<br>, LIB103 Addr OuF, LIB406<br>$\mathbf{H}_\mathrm{c}$<br>$, LIB2\nu6$<br>Addr 8vF, LIB1<br>and<br>Addr $0\nu$ F, L1B2-6<br>, LIB1 $\sqrt{4}$ Addr 0 $\sqrt{v}$ , LIB5 $\sqrt{6}$<br>$\mathbf{H}$<br>$, LIB2\nu6$<br>Addr 8vF, LIB1<br>and<br>Addr 00F, LIB206 | Scan<br>period<br>$(\mu s)$<br>153.6<br>76.8<br>25.6<br>12.8<br>185.1<br>92.5<br>23.1<br>11.6 | $7-4$ Fig. $7.2$<br>Upper scan limit   |
| 6           | Scan period of<br>Address substitution | IN         | 12.8 $\mu$ s                                                                 |                                                                                                    |                                                                                                    | 11.6 $\mu$ s    |                                                                                                    |                                                                                               | 7-4 Address<br>substition              |

 $\overline{1}$ 

Table  $3.1$  - continued

| Item<br>No.     | Item                            | Difference | 3705-II                                                                                                    | 4705                                                                                                    | Remarks 3705-II<br>P00 page No., etc.)    |
|-----------------|---------------------------------|------------|----------------------------------------------------------------------------------------------------|----------------------------------------------------------------------------------------------------|-------------------------------------------|
| $\mathcal{I}$   | ICW                             | TN.        | 46 bits $+2$ parity bits<br>$(96 \text{ ICWs})$                                                                                                    | 51 bits $+$ 3 parity bits<br>$(128 \text{ ICWs})$                                                                           | 7-5 Interface<br>Control Word             |
| 8               | ICW Input/Output<br>instruction | IN         | Input X'44', X'45', and X'47'<br>Input X'44', X'45', X'47',<br>Output X'43', X'44', X'45',<br>and $X'48'$ Output $X'43'$ ,<br>$X'46'$ , and $X'47'$<br>$X'44'$ , $X'45'$ , $X'46'$ , $X'47'$<br>X'48' |                                                                                                    | 7-5 ICW Modifica-<br>tion                 |
| 9.              | ICW bit 3 (Modem<br>check)      | I N        | 1. DR Off PCF X'5', 'X7',<br>X'8', X'9', X'A', X'B',<br>$X'D' X'C'$ , $X'D'$ , $X'E'$                                                                                                    | 1. DR Off PCF $X^15^1$ , $X^17^1$ ,<br>$X'8'$ , $X'9'$ , $X'A'$ , $X'B'$ ,                                                  | $7-6$ Bit 3 Modem<br>Check                |
|                 |                                 | IN.        | 2. CS Off PCF X'9', X'A',<br>$X'B'$ , $X'D'$                                                                                                    | 2. CS Off PCF X'9', X'A',<br>$X'B'$ , $X'C'$ , $X'D'$ , $X'E'$                                                              |                                           |
|                 |                                 | T.         | 3. TTY echo check detection                                                                                                    | 3. None (Not supported)                                                                                                    |                                           |
| 10 <sup>°</sup> | ICW drawing                     | <b>IN</b>  | Fig. 7.4                                                                                                    | See Appendix C<br>Fig. $7.4$                                                                                                | $7 - 7$<br>Fig. $7.4$                     |
| 11              | ICW bits $34 \sim 36$           | IN         | Used as SDLC counter.                                                                                                    | Used as the SDLC counter, and $7-8$<br>as the start-stop 10-bit<br>space counter.                                           | ICW Bits $34 \sim 36$                     |
| 12 <sup>7</sup> | ICW bit 37                      | IN         | Used by SDLC.                                                                                                    | Used by the SDLC, and the<br>start-stop 10-bit<br>space counter (ICW bits<br>$34 \text{ } \sim 37$ are used).               | $7 - 8$<br>ICW Bit 37                     |
| 13 <sup>7</sup> | TCW bit 39                      | A          | Reserved                                                                                                    | Does not set ICW bit 3<br>(Modem Check) when this bit<br>is $'1'$ . Sets PCF = 9 even<br>when $PCF = 8$ and $CS$ is $OFF$ . | $7 - 9$<br>ICW Bits $39 \text{ } \sim 40$ |
|                 |                                 |            |                                                                                                    |                                                                                                    |                                           |

 $\frac{3}{2}$ 

 $\left| \right|$ 

 $\hat{\mathcal{A}}$ 

Table 3.1 - continued

| I tem<br>No. | Item                  | Difference   | $3705 - T1$ | 4705                                                                                                    | Remarks (Fig. POO)<br>page No., etc.) |
|--------------|-----------------------|--------------|-------------|----------------------------------------------------------------------------------------------------|---------------------------------------|
| $14 -$       | ICW bit 52            | A            | None        | Specifies 1-bit/10-bit Space<br>$7 - 9$<br>detection for receive break.<br>1: 10-bit space supervision<br>0: 1 bit space supervision                                                                                                    |                                       |
|              | $15$ ICW bit 53       | A            | None        | Sets to CS2 wrap mode when<br>this bit is 1.<br>Data is looped in the CS2.                                                                                                    | $7 - 9$                               |
|              | 16   LCD state $X'1'$ | A            | Reserved    | Start-stop 8/6 bit control<br>This state is for start-stop<br>interfaces with an 8/6 format<br>(that is, 1 start bit, 6 data<br>bits, and 1 stop bit).<br>When a character is sent to<br>an interface, the 6 data bits<br>must be placed in bits $2 \sim 7$<br>of the PDF field as shown<br>below. Characters received<br>from the interface are in the<br>same format when the scanner<br>requests a character service<br>interrupt.<br>PDF bit positions<br>0 1 2 3 4 5 6 7<br>Character bits<br>0 0 X 6 X 5 X 4 X 3 X 2 X 1 | 7.9<br>LCD State X'1'                 |
| 17           | LCD state X'E'        | $\mathbf{A}$ | Reserved    | Enables BSC with arbitrary<br>5-8 unit SYN codes specified<br>by OUT X'48'                                                                                                    | 7.10<br>LCD State X'E'                |

 $\mathbf{1}$ 

Table  $3.1 -$  continued

| Item<br>No. | Item                                                           | Differencel  | $3705 - I1$                                                                                                    | 4705                                                                                                    | Remarks (3705-II PO<br>page No., etc.) |
|-------------|----------------------------------------------------------------|--------------|----------------------------------------------------------------------------------------------------|----------------------------------------------------------------------------------------------------|----------------------------------------|
| 18          | LCD state X'F'                                                 | $\mathbf{I}$ | See 7.10, "LCD State X'F'".                                                                                                    | Sets LCD = F when Set mode/<br>7.10<br>transmission/reception<br>LCD State X'F'<br>specification error for line<br>address or data in bus parity<br>errors are detected. |                                        |
| 19          | PCF state X'1'                                                 | $\mathbf{I}$ | With data rate selector bit                                                                                                    | Without data rate selector<br>bit                                                                                                    | 7.11<br>PCF State X'1'                 |
| 20          | LCD state X'1'                                                 | A            | Reserved                                                                                                    | $Start-Stop 8/6$                                                                                                    | 7.11<br>PCF State k'7:                 |
|             | $\angle$ 1   $\angle$ UP state A E                             | $\pm \Delta$ | NOL USEU                                                                                                    | Transmission completion KS ON 7.12                                                                                                    | PCF State X'9'                         |
| 22          | PCF state X'E'                                                 | $\mathbf{A}$ | Not used                                                                                                    | Same as PCF $X'D'$ except that $7.13$<br>PCF X'E' is retained.                                                                                                    |                                        |
| 23          | SDF bit 2 in Set mode                                          | $\mathbf{A}$ | Not used                                                                                                    | SDF bit 2: Send Data Control<br>(SDC)<br>Reverses all transmission<br>data polarities by setting<br>this bit to 1 in Set mode.                                           | 7.13<br>SDF Bits $0 \sim 2$            |
|             | 24 Feedback Check caused<br>by SDF bits 5 and 6<br>in Set mode | $\mathbf{I}$ | . Sets to Feedback Check by<br>Does not set to Feedback<br>setting SDF bit 5 to 1 in<br>Check for the 2 items on<br>Set mode for the LS<br>the left.<br>supporting start-stop only.<br>. Sets to Feedback Check by<br>setting SDF bit 6 to 1 in<br>Set mode for the LS only<br>for business machine<br>clock control. |                                                                                                    | 7.14<br>SDF Bit 5<br>SDF Bit 6         |

 $3-5$ 

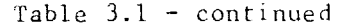

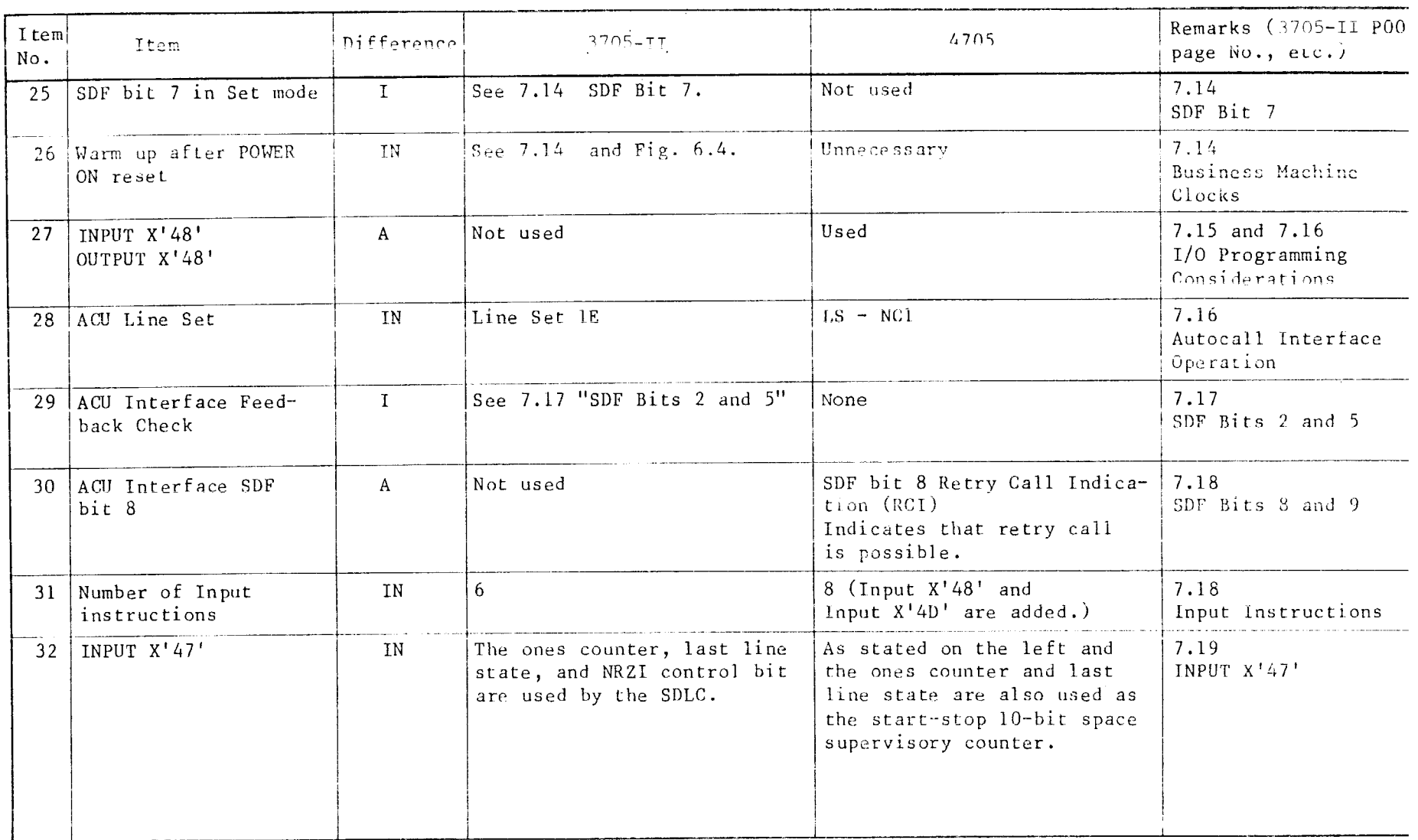

 $3-6$ 

 $\mathbf{I}$ 

| $I$ tem<br>No. | Item         | Difference   | $3705 - 11$              | 4705                                                                                                    | Remarks (3705-II P00<br>page No., etc.) |
|----------------|--------------|--------------|--------------------------|----------------------------------------------------------------------------------------------------|-----------------------------------------|
| 33             | INPUT X'48'  | $\mathbf{A}$ | Not used                 | Input X'48 (ICW Input Regis-<br>ter Bits 52, 53)<br>This instruction may be used<br>to determine the state of<br>the LNG and LCL in the ICW<br>that is set in the ICW input<br>register. The interface<br>address in the ABAR selects<br>the proper common<br>Refer to I/O Programming<br>Considerations for conditions<br>that set the ICW input regis-<br>ter. For an interpretation<br>of these bits, see the<br>Interface Control Word<br>Format. | 7.19                                    |
| 34             | OUTPUT X'40' | <b>IN</b>    | See 7.19 "OUTPUT X'40"". | · ICW: 51 bits<br>• INPUT X'48' and INPUT X'4D' OUTPUT X'40<br>are added.<br>. The OUTPUT X'40' and<br>INPUT X'40' bit positions<br>are different in EC mode<br>$(see$ OUTPUT $X'$ 78' $CC$ ).<br>See Input/Output instruc-<br>tion table.                                                                                                    | 7.19                                    |

Table  $3.1$  - continued

 $\frac{3}{7}$ 

 $\sim$ 

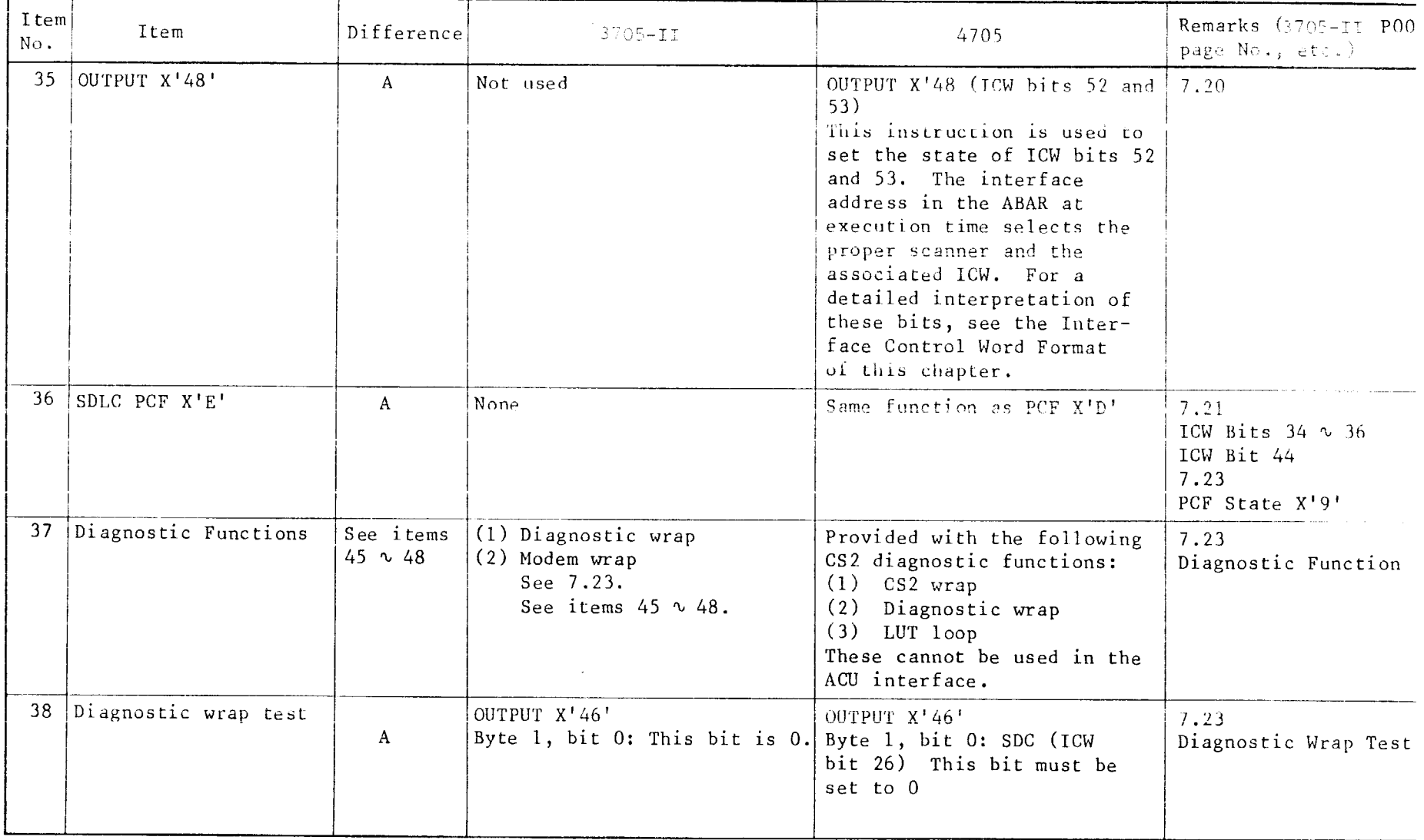

Ť

Table  $3.1 -$  continued

 $\mathcal{L}^{\pm}$ 

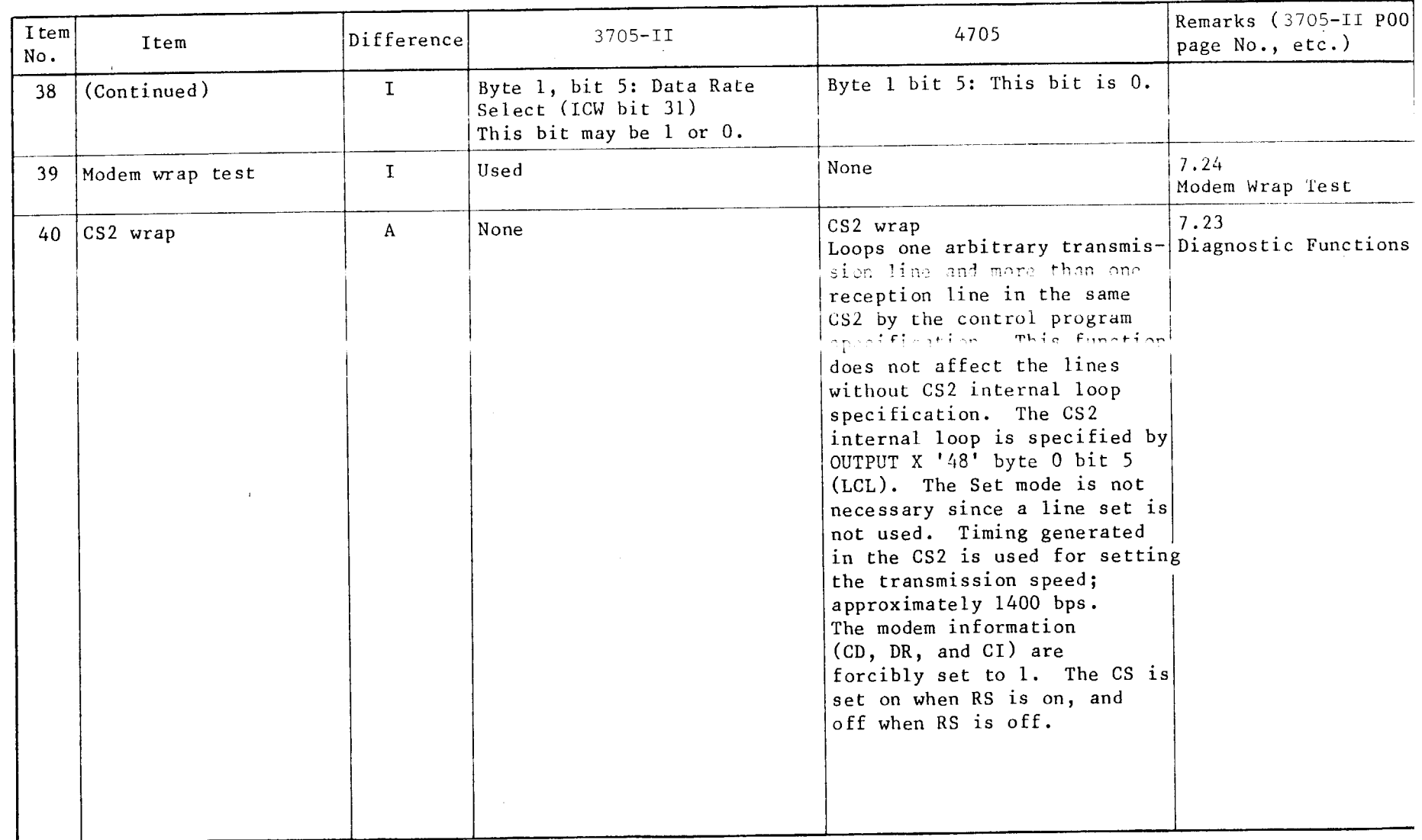

Note: See Table 2.1 for symbols in the "Difference" column.

 $6 - 6$ 

| <b>I</b> tem<br>No. | Item               | Difference | 3705-II                                                                                                    | 4705                                                                                                    | Remarks 3705-II<br>- 500<br>page $No., etc.)$ |
|---------------------|--------------------|------------|----------------------------------------------------------------------------------------------------|----------------------------------------------------------------------------------------------------|-----------------------------------------------|
| 41                  | LUT loop           | À          | None<br>LUT loop<br>Loops all lines in the line<br>set with the LUT LOOP switch<br>on the operator panel.<br>This function simultaneously<br>loops all lines (cannot loop<br>specific lines only).<br>Transmission speed is selec-<br>ted by Oscillator Select 1<br>and 2. Modem information is<br>the same as for the diagnostic<br>wrap. |                                                                                                    | 7.23<br>Diagnostic Functions                  |
| 42                  | $\int INPUT X'40'$ | A          | Without EC mode                                                                                                    | In EC mode, line address is<br>set in from byte 0 bit 5<br>to byte 1 bit 5 of the<br>register specified in the<br>R operand.                                        | B.6<br>INPUT X'40'                            |
| 43                  | INPUT X'43'        | <b>TN</b>  | B.6<br>From byte 0 bit 0 to<br>byte 1 bits $4 \sim 7$ .                                                                                                    | Byte 0 bit 0: LIB1 bit Clock<br>Check<br>This bit is set to 1 in the<br>following cases:<br>. Local Store or Data Out bus<br>parity errors are detected<br>in LIB1. | <b>B.6</b><br>INPUT X'43'                     |

Table  $3.1 -$  continued

 $3 - 10$ 

 $\mathbf{I}$ 

| I tem<br>No. | Item        | Difference | $3705 - II$ | 4705                                                                                                    | Remarks 3705-II POO<br>page No., etc.) |
|--------------|-------------|------------|-------------|----------------------------------------------------------------------------------------------------|----------------------------------------|
| 43           | (Continued) |            | (Continued) | • SWR or ICW address parity<br>errors are detected during<br>LIB1 scanning.<br>Byte $0$ bits $2 \sim 5$ and byte 1<br>bits 4 and 5: Same as above.<br>Byte 0 bit 6: Interface<br>Address Check                                                                                                    |                                        |
|              |             |            |             | This bit is set to 1 when<br>parity errors are detected<br>in the line address for<br>transmission from the CS2 to<br>the LUT.<br>Byte 0 bit 7 and byte 1<br>bits $0 - 3$ : Same as for<br>$3705 - II.$<br>Byte 1 bits 6 and 7:<br>These bits are 0.<br>Byte $1$ , bits 0 and 3:<br>Indicate the corresponding<br>address in LIB Units and sets<br>the corresponding LIB1-6 Bit<br>Clock Checks when a parity<br>error is detected in the SC<br>cycle. |                                        |

Table  $3.1 -$  continued

 $3-111$ 

 $\overline{1}$ 

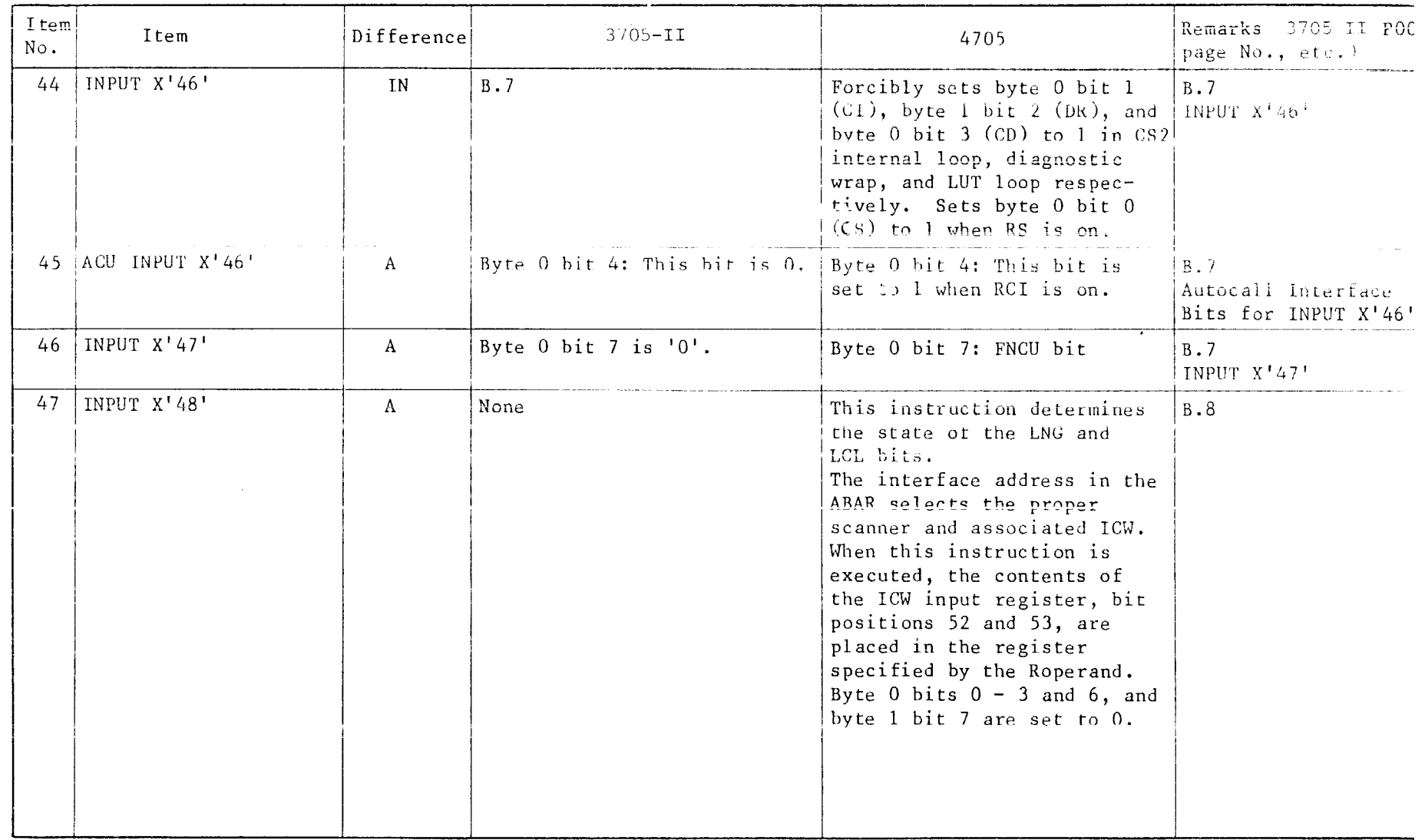

 $3 - 12$ 

 $\pm$ 

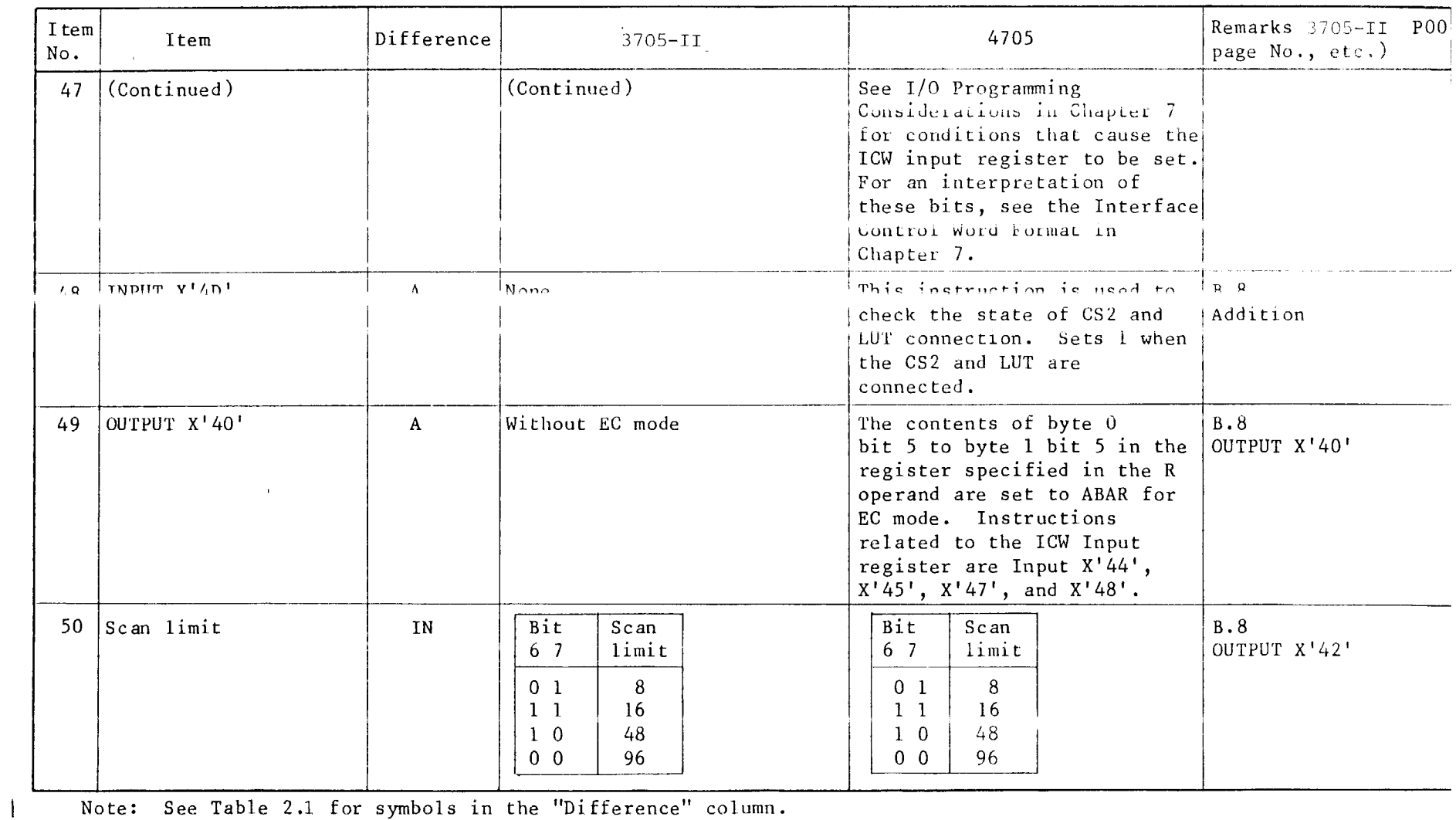

#### Table 3.1 - continued

Note: See Table 2.1 for symbols in the "Difference" column.

 $3 - 13$ 

 $\sim$ 

Table  $3.1$  - continued

| <b>I</b> tem<br>$N \cap$ . | Item                                                                 | Difference   | <b>State Ave</b><br>$3705 - II$                                                                                                    | 4705                                                                           | Remarks $3705 - 11$ P00<br>page No., etc.)                   |
|----------------------------|----------------------------------------------------------------------|--------------|----------------------------------------------------------------------------------------------------|--------------------------------------------------------------------------------|--------------------------------------------------------------|
| 51                         | OUTPUT X'43'                                                         | $\mathbf{A}$ | Byte 0 bits 5 and 6 are not<br>used.                                                                                                    | Reserve                                                                        | B.8<br>OUTPUT X'43'                                          |
|                            | . Byte 1 bit 6 Disable<br>52 OUTPUT X'43'<br>IN<br>Interrupt Request |              |                                                                                                    | $\cdot$ Byte 1 bit 6:<br>This bit functions as<br>follows:                     | B.9<br>OUTPUT X <sup>+</sup> 43 <sup>+</sup><br>Byte 1 Bit 6 |
|                            |                                                                      |              | $0.0 = 1$ and $1.6 = 1$ :<br>LUT connection request<br>cancellation<br>$0.1 = 1$ and $1.6 = 1$ :<br>LUT connection request<br>. Two scan periods<br>• Two scan periods<br>$(370.2$ microseconds)<br>$(307.2 \text{ microseconds})$ |                                                                                | Programming Note                                             |
|                            | 53 OUTPUT $X'$ 47'<br>Byte 1 bit 3                                   | $\mathbf{A}$ | Reserved                                                                                                    | <b>FNCU</b><br>The setting of this bit is<br>placed in ICW bit position<br>39. | <b>B.10</b><br>OUTPUT X'47                                   |
| 54                         | OUTPUT X'48'<br>None<br>A                                            |              | This instruction is used to<br>specify the number of units<br>and SYN code used in long-<br>space supervision, CS2 inter-<br>nal loop, and LCD X'E'.<br>Byte $0$ bits $0$ , $2$ , and $3$ :<br>Not used.                           | B.10                                                                           |                                                              |

 $\sim 10^{-1}$ 

 $5-14$ 

 $\overline{\phantom{a}}$ 

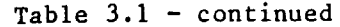

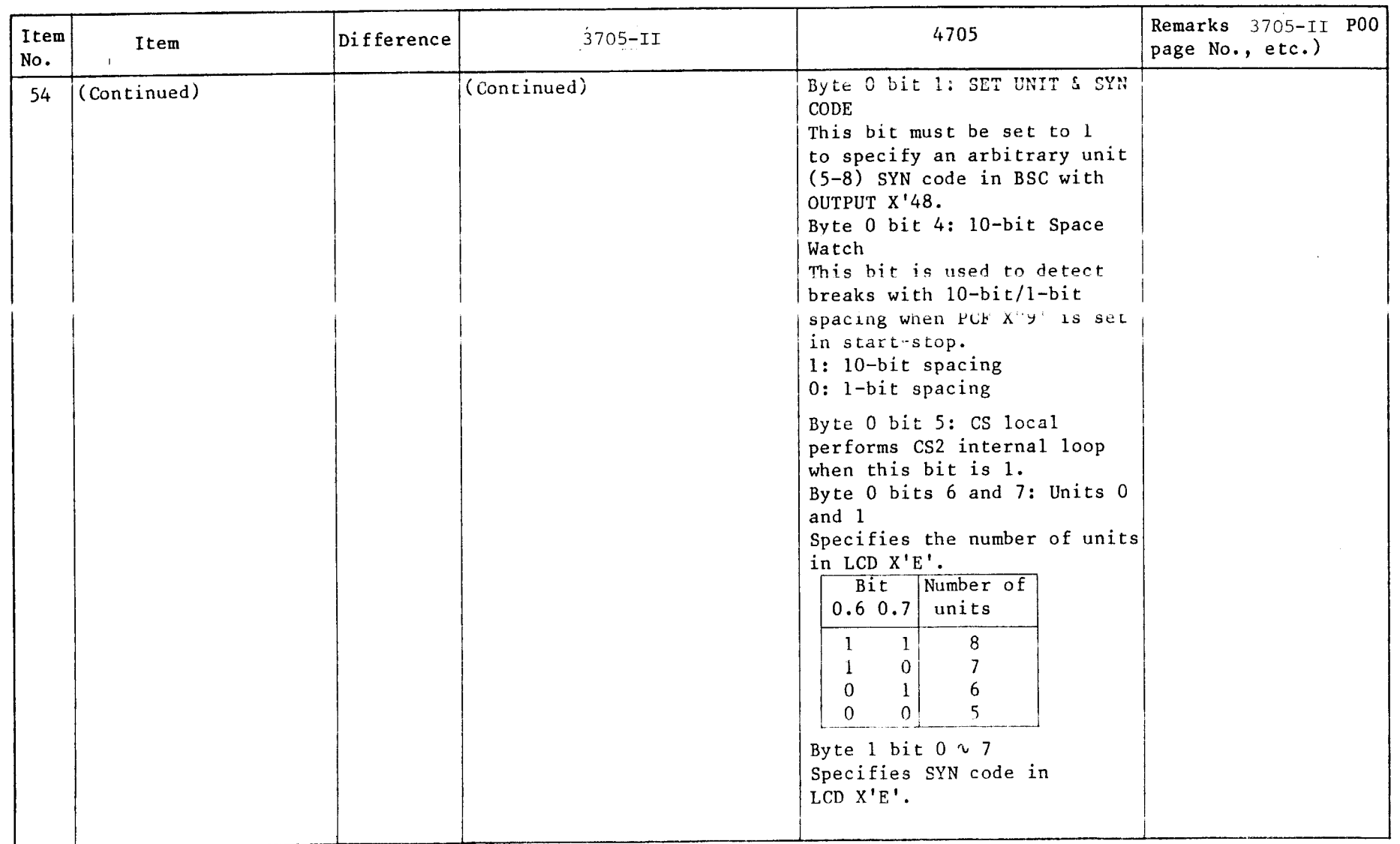

 $3 - 15$ 

 $\overline{\phantom{a}}$ 

| Item<br>No. | Item                                          | Difference | $3705 - II$     | 4705                                            |                                                                                                    | Remarks 3706-11 P00<br>page No., etc.)                                                                                                    |
|-------------|-----------------------------------------------|------------|-----------------|-------------------------------------------------|----------------------------------------------------------------------------------------------------|----------------------------------------------------------------------------------------------------|
| 54          | (Continued)                                   |            | (Continued)     | OUT X'48'                                       |                                                                                                    |                                                                                                    |
|             |                                               |            |                 | Number<br>of units                              |                                                                                                    | 1.0 1.1 1.2 1.3 1.4 1.5 1.6 1.7                                                                                                    |
|             |                                               |            |                 | 8<br>6<br>5                                     | X <sub>7</sub><br>X8<br>X6<br>X6<br>X5<br>X7<br>X5<br>X4<br>X6<br>X4<br>X3<br>X <sub>5</sub>                          | X5<br>X4<br>X <sub>2</sub><br>X1<br>X3<br>X4<br>X <sup>3</sup><br>X <sub>1</sub><br>X2<br>X <sub>3</sub><br>X <sub>2</sub><br>X <sup>1</sup><br>X <sub>2</sub><br>X <sub>1</sub> |
|             |                                               |            |                 | Note: Number of units/SYN<br>of units/SYN code. | code cannot be speci-<br>fied for each line.<br>All LCD X'E' lines in<br>the same CS2 operate<br>with the same number | $x1: 2^0, \text{bits}$<br>X8: 2' bits                                                                                                    |
| 55          | Input/Output<br>Instruction Summary<br>Charts | <b>IN</b>  | C.4 through C.6 | See Appendix E.<br>(External register list)     |                                                                                                    | C.4 through C.6                                                                                                    |

Table  $3.1$  - continued

 $\sim$ 

 $\overline{1}$ 

CHAPTER 4 TYPE 2 AND TYPE 3 CHANNEL ADAPTERS

 $\bar{\alpha}$ 

This chapter outlines the differences between the 3705-II and 4705 with regard to Type 2 and Type 3 channel adapters. See Table 2.2 for symbols in the "Difference" column.

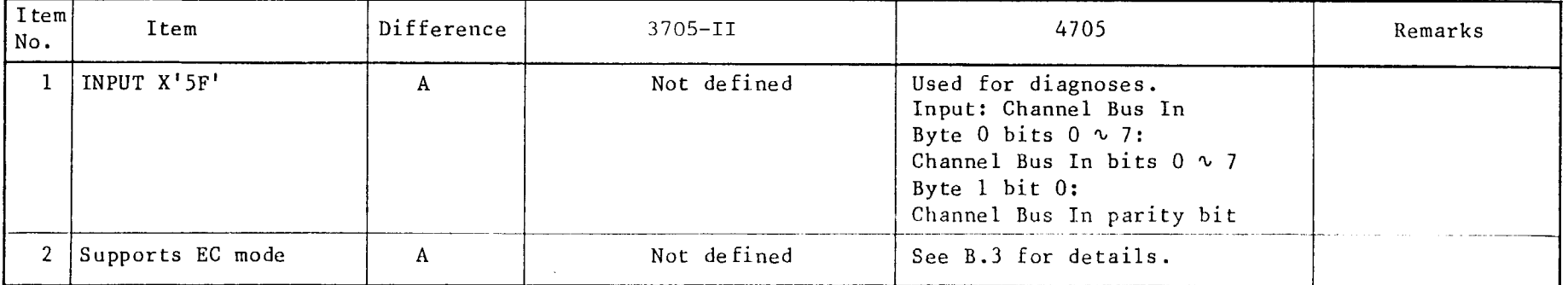

Table 4.1 Differences between 3705-II and 4705 CA2/3

#### THIS PAGE INTENTIONALLY

LEFT BLANK

CHAPTER 5 TYPE4 CHANNEL ADAPTER

Table 5.1 indicates the differences between 3705-II and 4705 in the type-4 channel adapter (CA4).

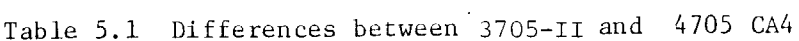

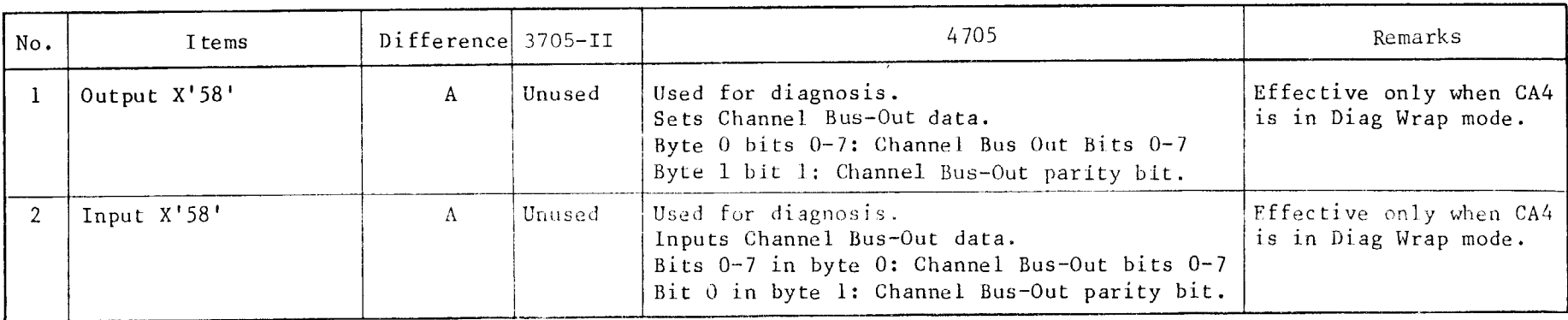

Table  $5.1 - \text{continued}$ 

| No.         | Items         | Difference $3705 - 11$ |        | 4705                                                                                                    | -Remarks                                         |
|-------------|---------------|------------------------|--------|----------------------------------------------------------------------------------------------------|--------------------------------------------------|
| -3          | Output X'5B'  | A                      | Unused | Used for diagnosis.<br>Sets Channel Tag-Out data.<br>Bits 0-5 in byte 0: Channel Tag-Out data                                                                    | Effective only when CA4<br>is in Diag Wrap mode. |
|             | Input X'5B'   | A                      | Unused | Used for diagnosis.<br>Inputs Channel Tag-Out and Channel Tag-In<br>data.<br>Bits 0-5 in byte 0: Channel Tag-In data<br>Bits 0-5 in byte 1: CA is in busy state. | Effective only when CA4<br>is in Diag Wrap mode. |
|             | Input X'5F'   | $\mathbf{A}$           | Unused | Used for diagnosis.<br>Inputs Channel Bus-Out data.<br>Bits 0-7 in byte 0: Channel Bus-In bits 0-7<br>Byte 1, bit 0: Channel Bus-In parity bit.                  | Effective only when CA4<br>is in Diag Wrap mode. |
| $E_{\rm E}$ | -linnar X'60' | $\Lambda$              |        | Undefined Byte 1, bit 7<br>CA4 Diag Wrap Mode.                                                                                                    |                                                  |
|             | Output X'61'  | A                      |        | Undefined Byte $0$ , bit 0<br>Set Diag Wrap Mode.                                                                                                    |                                                  |

#### APPENDIX A

4705 INSTRUCTION EXECUTION TIME

- (1) An instruction exection ime can be approximated according to the instruction listing Table A.4. To calculate an accurate instruction execution time the follow ag data must be considered.
- (2) One machine cycle ( $\sqrt{ }$   $\tau$ ) i 0.145 µs.
- (3) A main storage (MS) cycle is as follows: Read *erele:* 3 T Write  $:$  ycle: 4  $T$
- $(4)$  One access to main storage allows 4-byte reading and writing.
	- Only one read/write cyc > is required when the Load/Store instruction data address is 4n (4-byte boundary); however, two read, write cycles are required when the Load/Store instruction data address is  $4n + 2$  (2-byt) boundary)
	- . The prefetching effect of branching at a 4n instruction data address is greater than that of one of  $4n + 2$ .
- (5) If no instruction prefetching effect is expected, a fetch cycle time must be added.
	- An ordinary instruction execution time includes fetch and execute cycle times.
	- If prefetching effect is expected, the fetch cycle of the A4705 is 'O' because the instruction prefetching buffer comprises 4-6 bytes. In this condition, instruction execution cycle is given in (1) and (3) of the "machine cycle" time columns in Table A.4.

If prefetching effect is not expected, a maximum of one read cycle time is necessary as a fetch cycle.

• Give attention to the following to expect prefetching effect.

- . When an instruction branches as shown in (4) above, the address must be 4n.
- . Instructions of Type A (RR and RE: more than 2) and Type B (RS and RSA) must be mixed correctly.

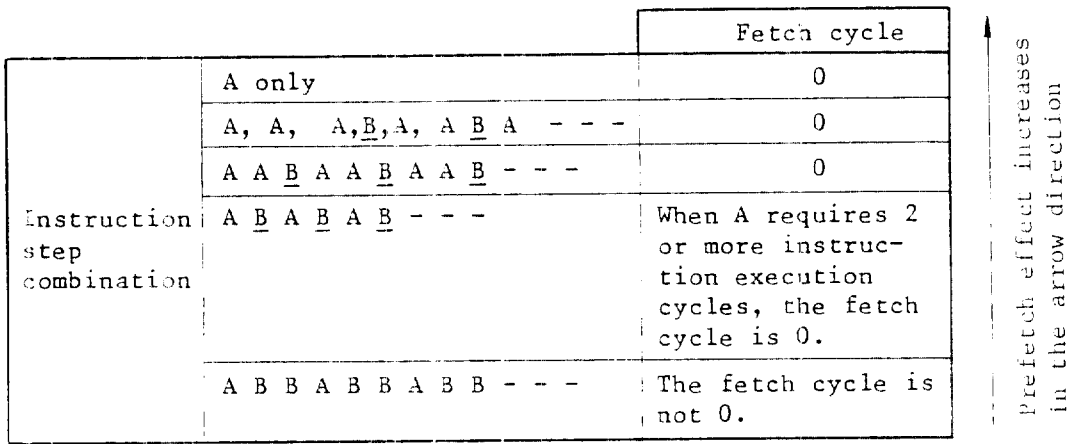

Table A.1 Instruction step combinations and fetch cycles

Note: Upper lines of combination are more effective in prefetching.

- · Since RA type instructions, especially LA instruction (the execution cycle is 1" for 4705 and 3t for 4705), are 4 bytes instruction, the prefetching effect is reduced; therefore, use of these instructions is not recommended.
- . The execution time of a branching instruction or (the equivalent instruction) includes the fatch cycle for the succeeding instruction. See  $(2)$  in the "Machine Cycle" columns in Table A.4.

For example, the execution time of instruction B is execution cycle for B plus fetch cycle for RR.

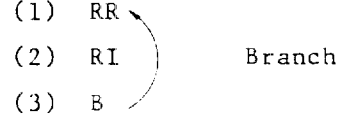

The fetch cycle at branching depends on the length of the instruction: halfword or 2 halfword instruction.

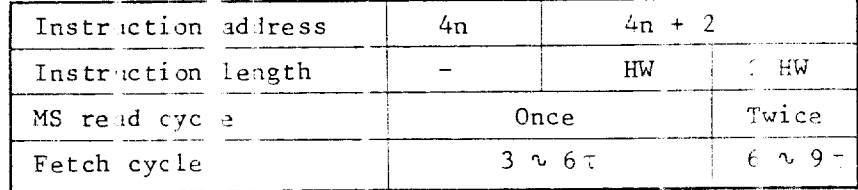

 $(6)$ Load and Store i struction execution cycles The Load and Sto e instruction execution cycles correspond to the cycles in  $\widehat{1}$  the "Machine cycle" columns in Table A.4. The details are as f. llows:

Table ..3 Load and Store execution cycles

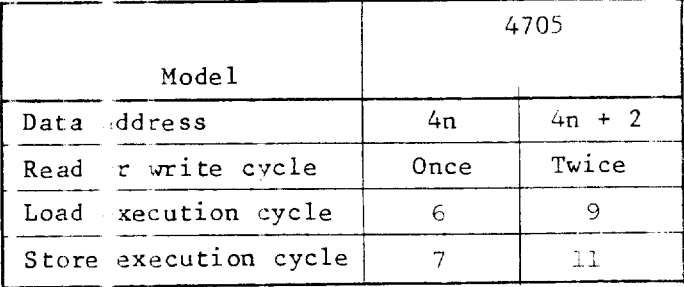

- The central cont oller is occupied when the following hardware  $(7)$ conditions occure i.e., execution of an instruction is delayed by the time corresponding to the occupied area size.
	- One interrupt pocurrence: Instruction execution is delayed  $\sim$  or 5  $\times$ PCI interrup:  $5<sub>\tau</sub>$ Other interrapt: 4T
	- . One cycle stea ing: Instruction execution is delayed 4T.
	- Refresh time (37) is necessary every 15  $\mu$ s to protect the main storage, i.e., instruction execution is delayed 3%.

#### THIS PAGE INTENTIONALLY

LEFT BLANK

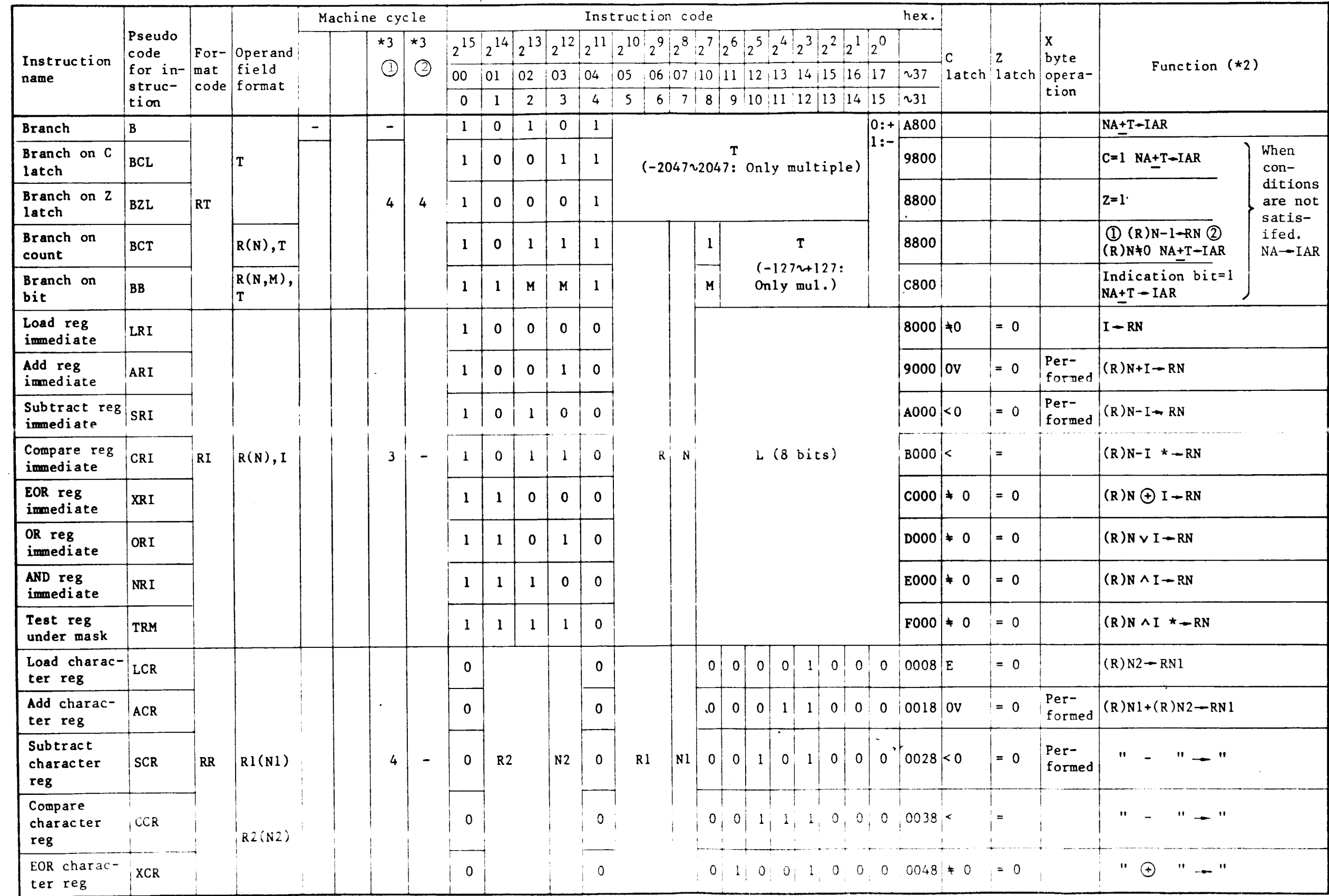

 $A-5/A-6$ 

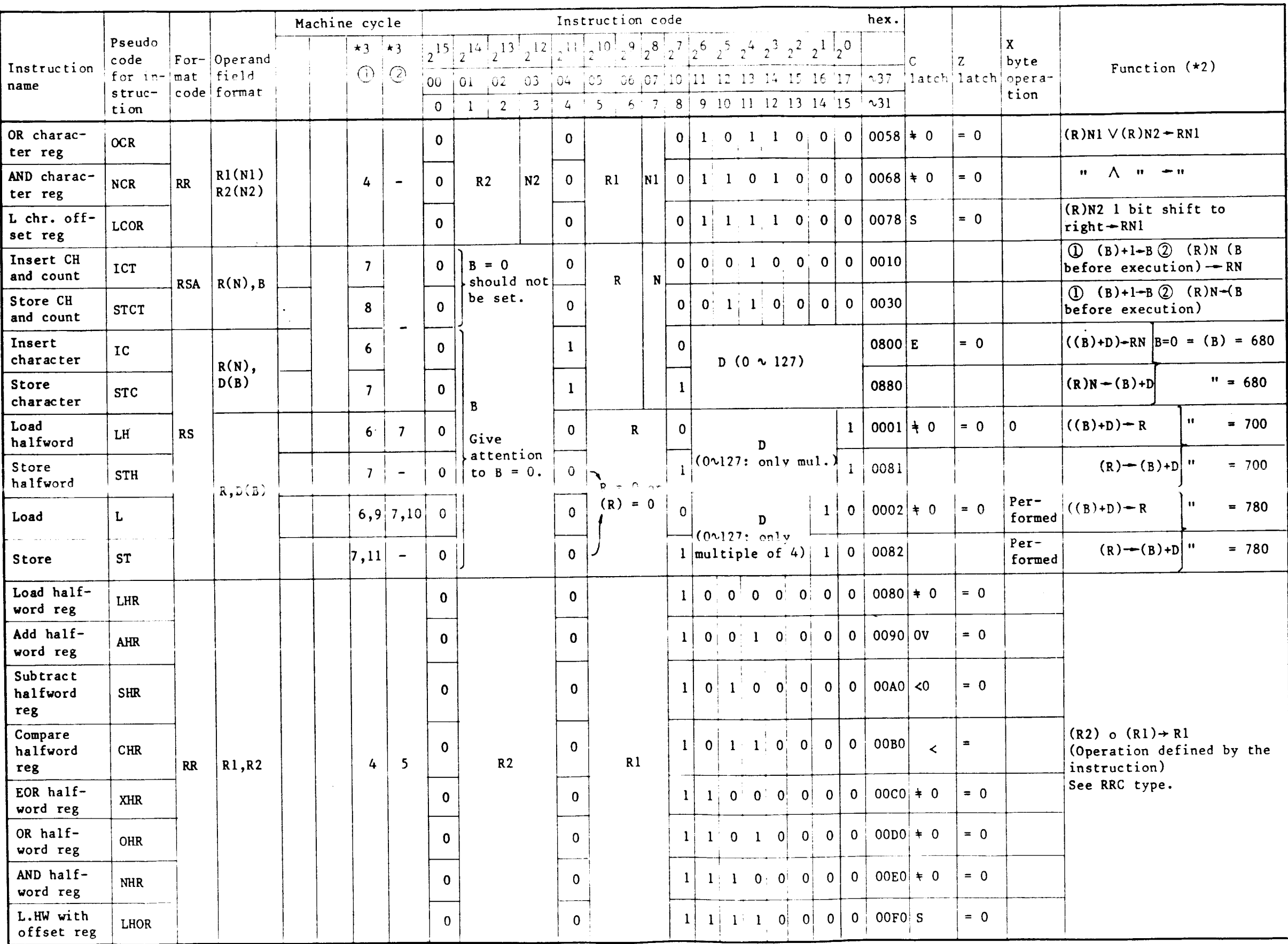

lable n.4 - concruded

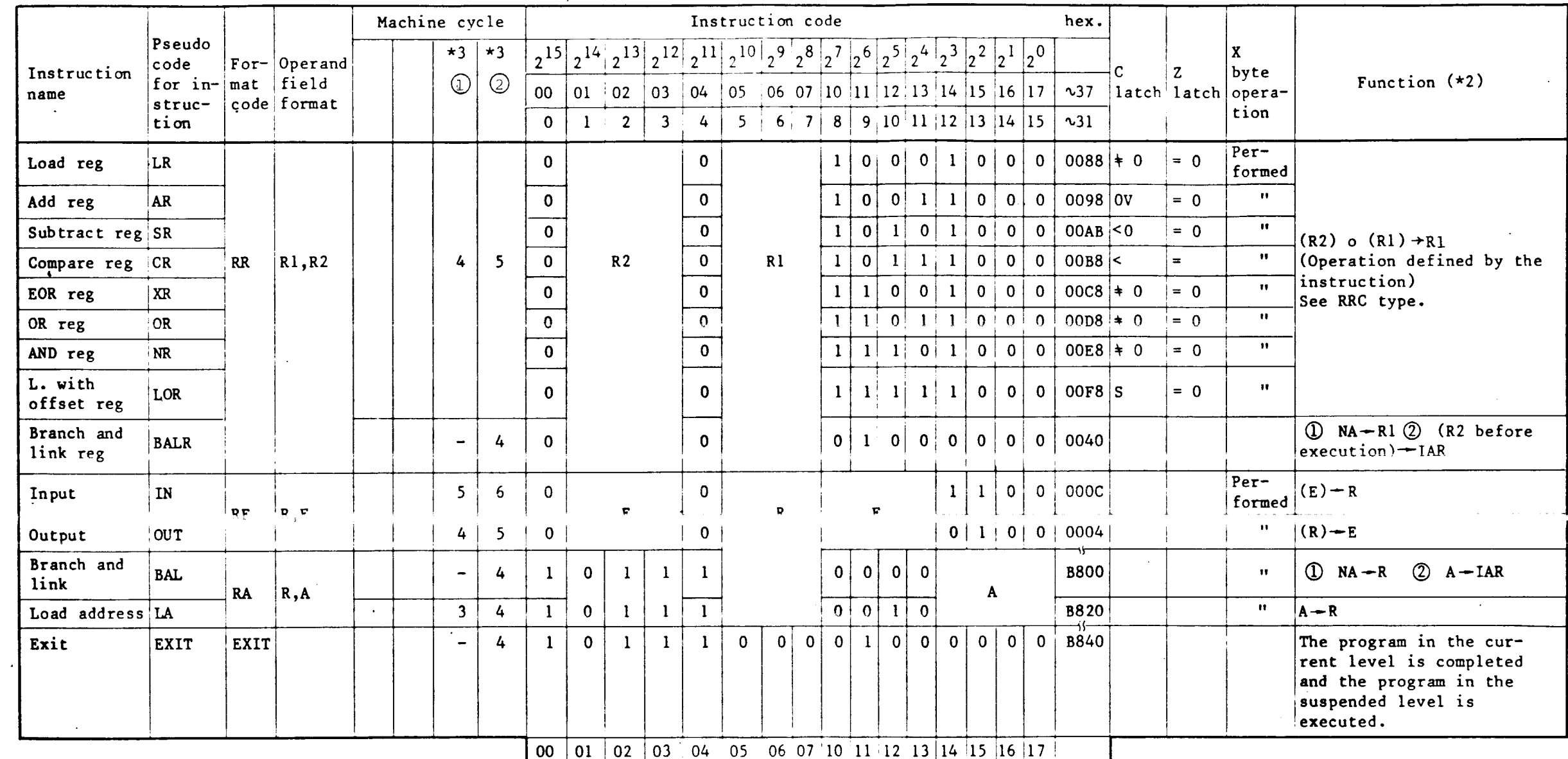

 $\sim 10^{11}$ 

 $\sim 10^7$ 

 $\bar{\mathcal{A}}$ 

Notes: 1) C Latch

 $\cdot$ 

 $\mathcal{L}$ 

 $\ddot{\phantom{a}}$ 

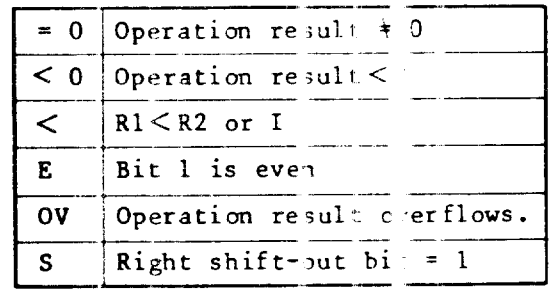

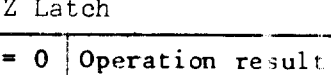

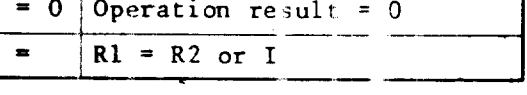

2) NA: Next Address,  $(IAR) + 2$  or  $(IAR) + 4$ 

May not coincide wi h the next execution address (NEA)

٦

3) The machine cycle of th s  $CP$  is 0.145  $\mu s$ .

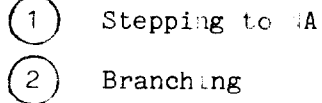

The 2 halfwo d instruction in the 2-type boundary: Value in the table  $+3$ 

$$
\bigodot, \bigodot
$$
 A47:5 EN1

4) List: The value depend on whether it is in the 4-type boundary.

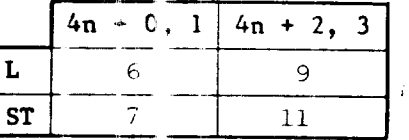

5) A 0.435  $\mu$ s refresh time must be reserved every 15  $\mu$ s, i.e., a 15  $\mu$ s instruction requires 15 435 µs for execution.

6) An interrupt requires a extra 4 or  $5t$ .

 $A - 12$ 

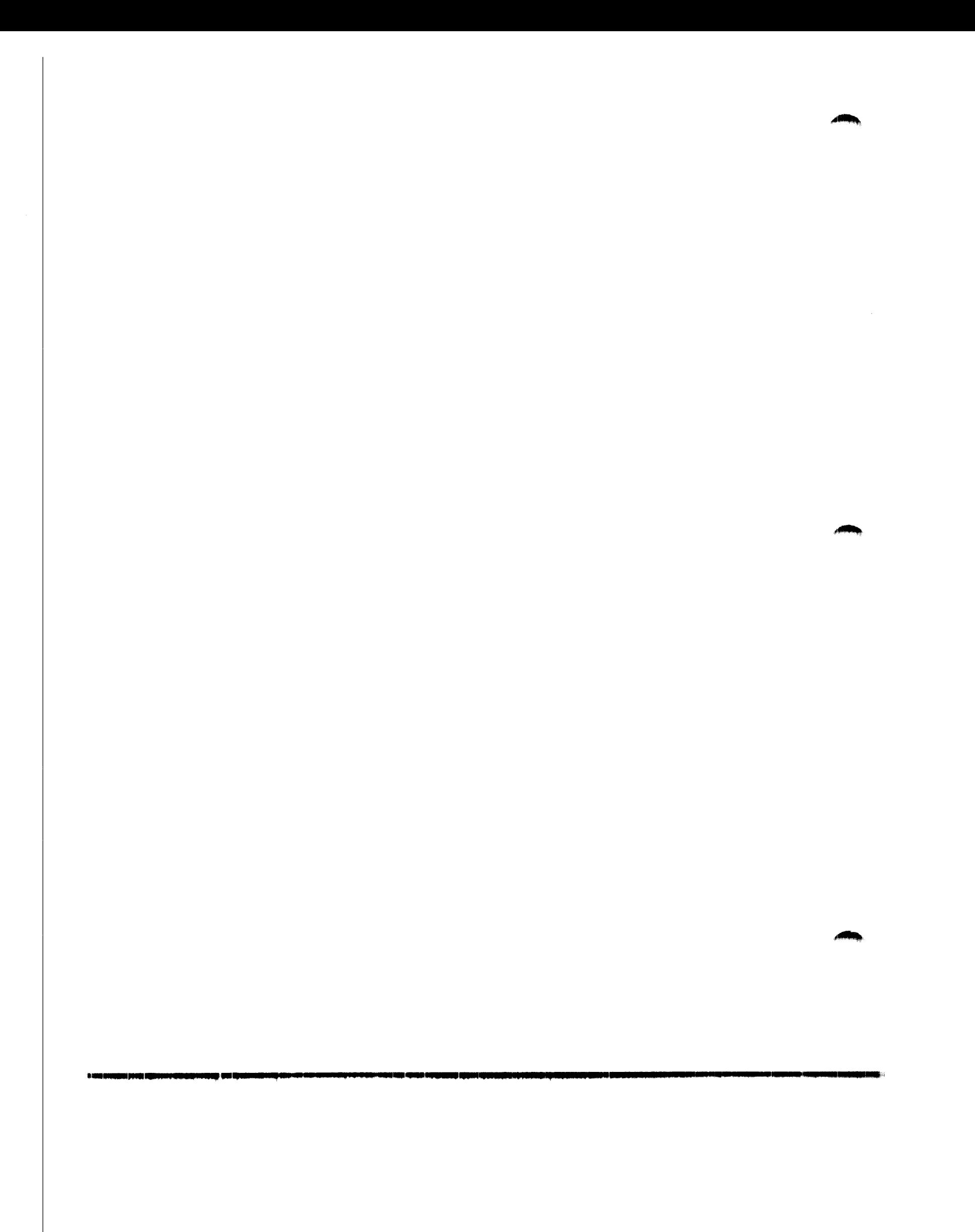

APPENDIX B

BASIC CONTROL AND EXTENDED CONTROL MODES

 $\mathcal{A}(\mathcal{A})$  and  $\mathcal{A}(\mathcal{A})$ 

**B.1** CENTRAL CONTROLLER

B.1.1 Mode Names

 $\overline{(}$ 

 $\frac{1}{2}$ 

. Data comprising bytes X, 0, and 1 is defined as "Full Bits".

. Modes are named according to bit width.

 $\mathsf{B}\text{-}\mathsf{1}$ 

Table B.1 Mode names

 $\overline{ }$ 

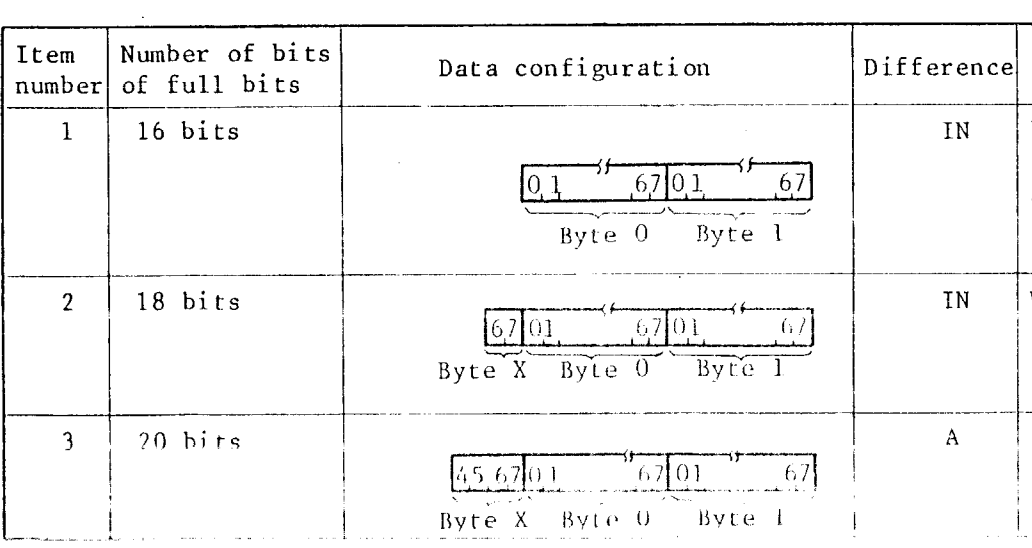

 $\mathcal{L}^{\text{max}}_{\text{max}}$  and  $\mathcal{L}^{\text{max}}_{\text{max}}$ 

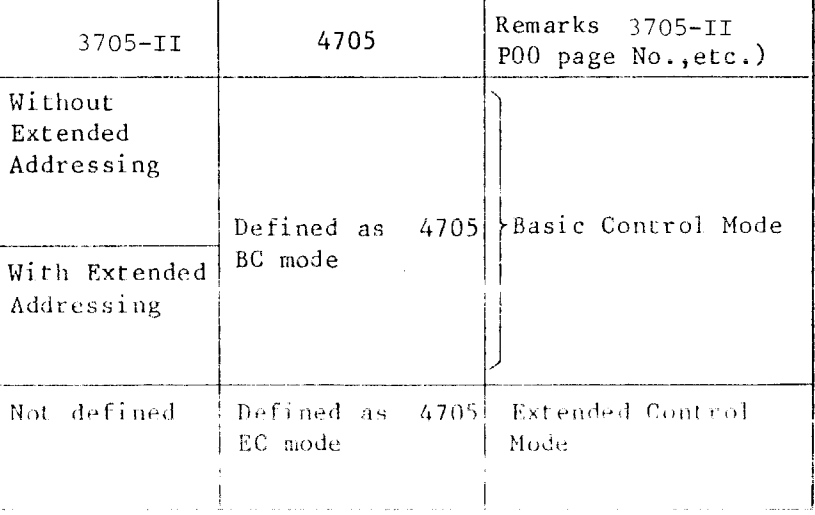

## B.1.2 Differences between BC and EC Mode

 $\sim$ 

Table B.2 Differences between BC and EC modes (CC)

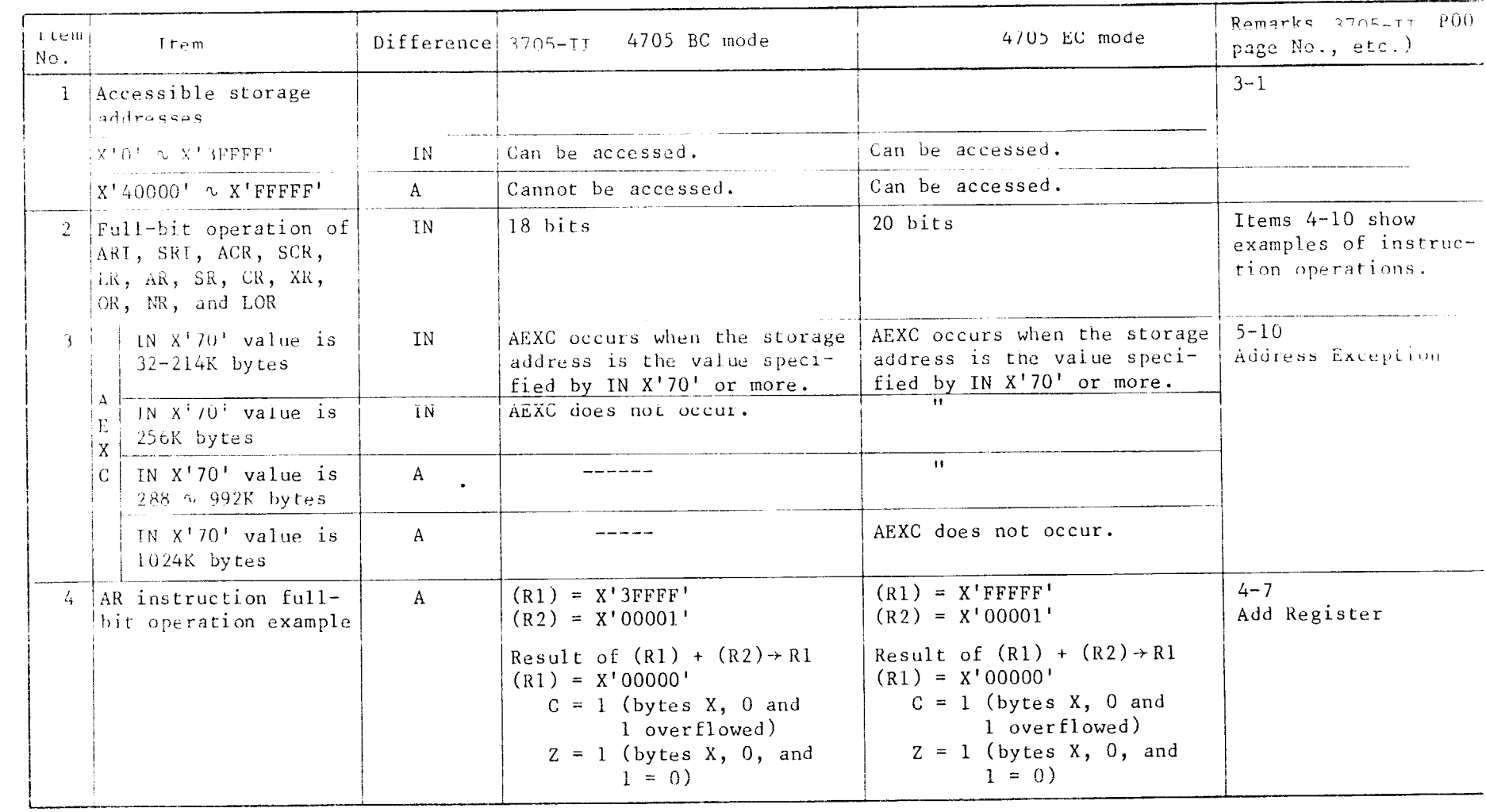

 $B = 2$ 

J

Table  $B.2 - continued$ 

 $\overline{\mathcal{L}}$ 

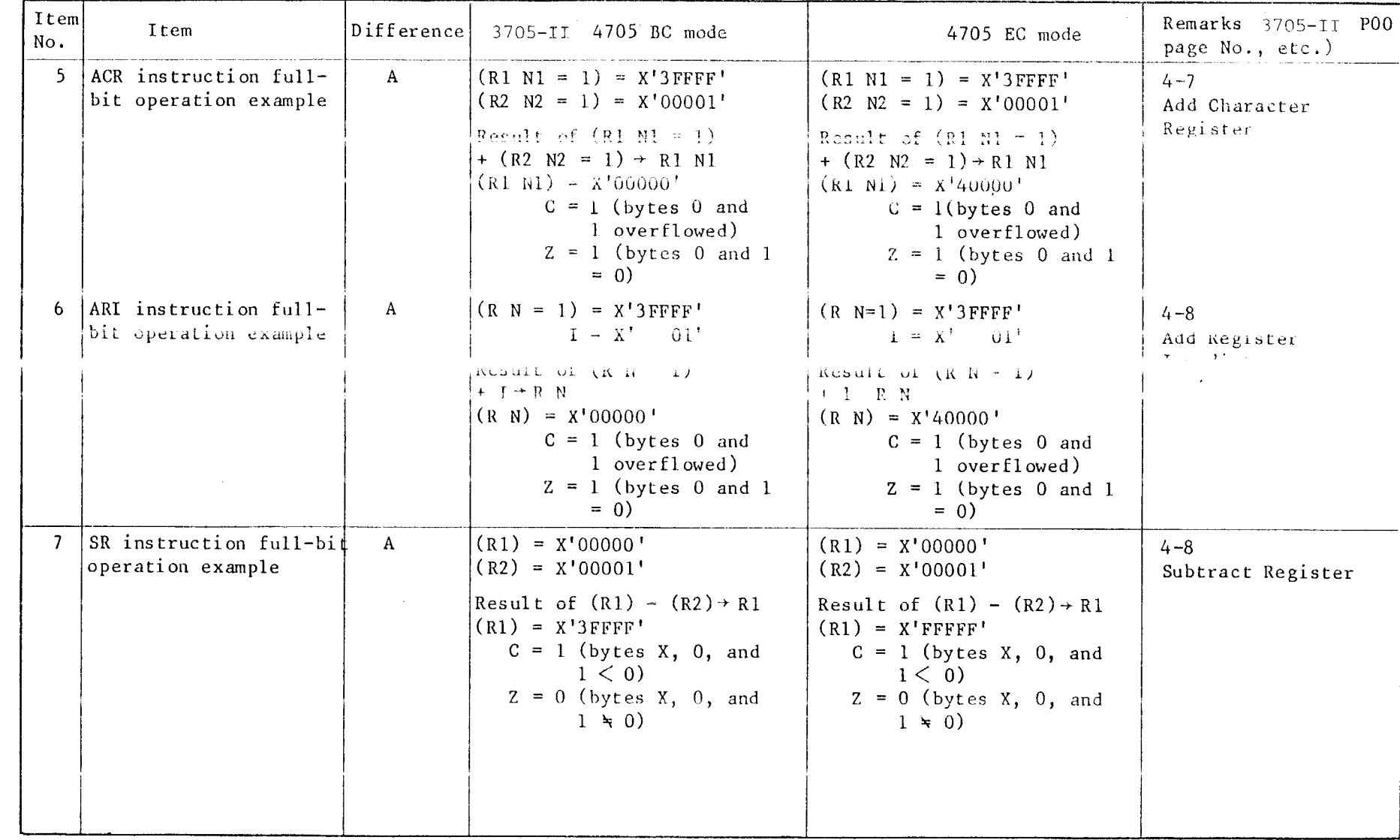

 $B-3$ 

 $\label{eq:2.1} \frac{1}{\sqrt{2}}\int_{\mathbb{R}^3}\frac{1}{\sqrt{2}}\left(\frac{1}{\sqrt{2}}\right)^2\frac{1}{\sqrt{2}}\left(\frac{1}{\sqrt{2}}\right)^2\frac{1}{\sqrt{2}}\left(\frac{1}{\sqrt{2}}\right)^2\frac{1}{\sqrt{2}}\left(\frac{1}{\sqrt{2}}\right)^2\frac{1}{\sqrt{2}}\left(\frac{1}{\sqrt{2}}\right)^2.$ 

## $\overline{\mathcal{L}}$

Table  $B.2 - \text{continued}$ 

| Item<br>No.   | Item                                                    |              | $Difference 3705 - II$<br>4705. BC mode                                                                                                    | 4705 EC mode                                                                                                    | - POO-<br>$Remarks - 3705 - 11$<br>page No., etc.) |
|---------------|---------------------------------------------------------|--------------|----------------------------------------------------------------------------------------------------|----------------------------------------------------------------------------------------------------|----------------------------------------------------|
| $\mathcal{B}$ | SCR instruction full-bit A<br>operation example         |              | $(R1 N1 = 1) = X'30000'$<br>$(R2 N2 = 1) = X'00001'$<br>Result of $(R1 N=1)$ -<br>$-$ (R2 N2=1) $\cdot$ R1 N1<br>$(R1 N1) = X'2FFF'$<br>$C = 1$ (bytes 0 and $1 \le 0$<br>$Z = 0$ (bytes 0 and 1 $\approx$ 0                                      | $(R1 N1 = 1) = X'$ F0000'<br>$(R2 N2 = 1) = X'00001'$<br>Result of $(R1 N=1)$<br>$-$ (R2 N2=1) $\rightarrow$ R1 N1<br>$(R1 N1) = X'EFFFF'$<br>$C = 1$ (bytes 0 and $1 < 0$<br>$Z = 0$ (bytes 0 and $1 \div 0$ | $4 - 8$<br>Subtract Character<br>Register          |
| 9.            | SRI instruction full-<br>bit operation example          | A            | $(R N = 1) = X'30000'$<br>$I = X'$ 01'<br>Result of $(R N=1) - I \rightarrow R N$<br>$(RN) = X'2FFF'$<br>$C = 1$ (bytes 0 and $1 < 0$ )<br>$Z = 0$ (bytes 0 and 1 $\approx$ 0                                                                     | $(R N = 1) = X'$ F0000'<br>$I = X'$ 01'<br>Result of $(R N=1) - I \rightarrow RN$<br>$(RN) = X'2FFF'$<br>$C = 1$ (bytes 0 and $1 < 0$<br>$Z = 0$ (bytes 0 and 1 $\neq$ 0                                      | $4 - 9$<br>Subtract Register<br>Immediate          |
| -10-          | LOR Instruction full-<br>bit operation example          | $\mathbf{A}$ | $(R2) = X'3FFF'$<br>Result of $(R2)$ shifted 1 bit<br>to right $\rightarrow$ Rl<br>$(R1) = X^+1FFFF^+$<br>$C = 1$ (Shift-out bit = 1)<br>$Z = 0$ (bytes X, 0, and<br>$1 \div 0$                                                                   | $(R2) = X'$ FFFFF <sup>1</sup><br>Result of (R2) shifted 1 bit<br>to right $\rightarrow$ R1<br>$(R1) = X'7FFF'$<br>$C = 1$ (Shift-out bit = 1)<br>$Z = 0$ (byte X, 0, and<br>$1 = 0$                          | $4 - 11$<br>Load with Offset<br>Register           |
| 11            | When BAL instruction<br>field A is used in full<br>bits | $\mathbf{A}$ | 8 <sup>°</sup><br>$\frac{1}{4}$<br>31<br>$5 -$<br>$101111R + 000000$<br>$\Lambda$<br>18 bits<br>Field A is bits 14-31<br>$(18 \text{ bits})$ . F2806BC<br>does not regard BAL<br>as invalid instruction<br>even when bits 12 and<br>$13$ are $1.$ | 8<br>$5 -$<br>31<br>$10111$ R $ 0000 $<br>A<br>20 bits<br>Field A is bits 12-32<br>$(20 \text{ bits}).$                                                                                                    | $4 - 6$<br>Branch and Link                         |

 $\label{eq:2.1} \frac{1}{\sqrt{2}}\sum_{i=1}^n\frac{1}{\sqrt{2}}\sum_{i=1}^n\frac{1}{\sqrt{2}}\sum_{i=1}^n\frac{1}{\sqrt{2}}\sum_{i=1}^n\frac{1}{\sqrt{2}}\sum_{i=1}^n\frac{1}{\sqrt{2}}\sum_{i=1}^n\frac{1}{\sqrt{2}}\sum_{i=1}^n\frac{1}{\sqrt{2}}\sum_{i=1}^n\frac{1}{\sqrt{2}}\sum_{i=1}^n\frac{1}{\sqrt{2}}\sum_{i=1}^n\frac{1}{\sqrt{2}}\sum_{i=1}^n\frac$ 

Notes: 1) C Latch

|                | = 0 Operation result $\neq$ 0 |
|----------------|-------------------------------|
|                | $<$ 0   Operation result $<$  |
| ←              | $R1 < R2$ or I                |
| E.             | Bit 1 is even                 |
| O <sub>V</sub> | Operation result orerflows.   |
| S              | Right shift-out bi = 1        |

Z Latch

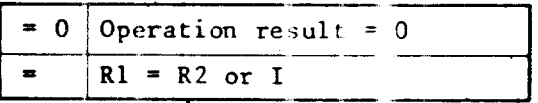

2) NA: Next Address,  $(IR) + 2$  or  $(IAR) + 4$ 

May not coincide wi h the next execution address (NEA)

3) The machine cycle of th s  $CP$  is 0.145  $\mu s$ .

Stepping to A

Branching

The 2 halfwc d instruction in the 2-type boundary: Value in the table  $+3$ 

$$
(1), (2)
$$
A47 5 EN1

4) List: The value depend on whether it is in the 4-type boundary.

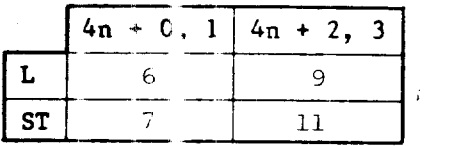

- 5) A 0.435 µs refresh time must be reserved every 15 µs, i.e., a 15 µs instruction requires 15 435 µs for execution.
- 6) An interrupt requires a extra 4 or  $5r$ .

APPENDIX B

BASIC CONTROL AND EXTENDED CONTROL MODES

#### **B.1 CENTRAL CONTROLLER**

B.1.1 Mode Names

 $\sim$ 

- . Data comprising bytes  $X$ ,  $0$ , and  $1$  is defined as "Full Bits".
- . Modes are named according to bit width.

 $\mathtt{B-1}$ 

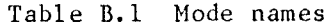

 $\sim$ 

 $\sim 10^{-11}$ 

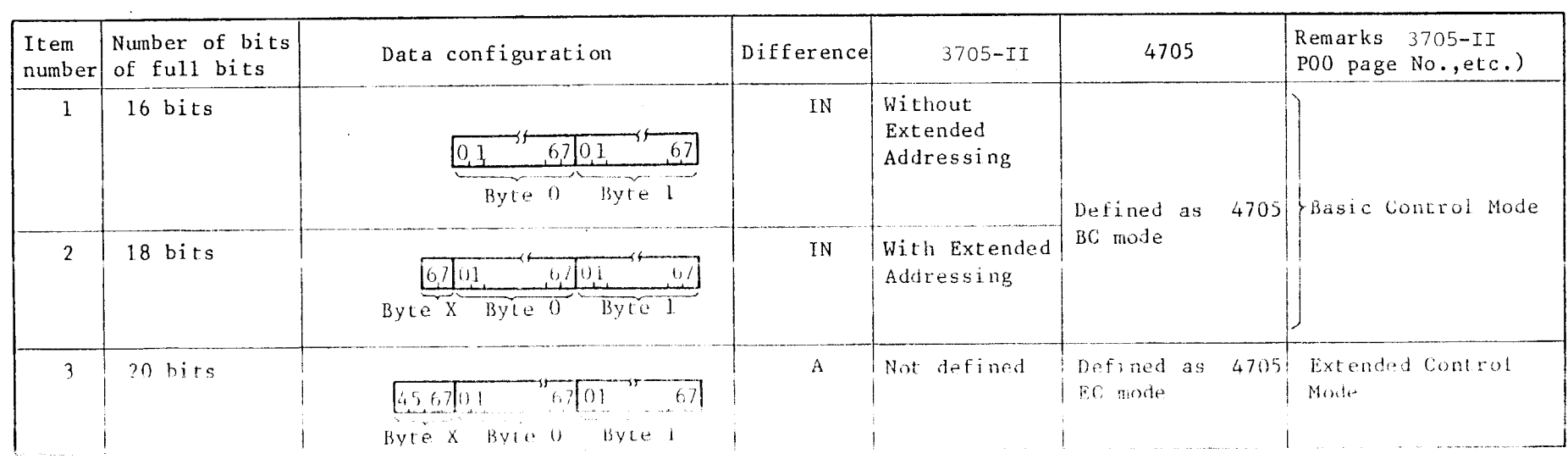

and the state of the state of the

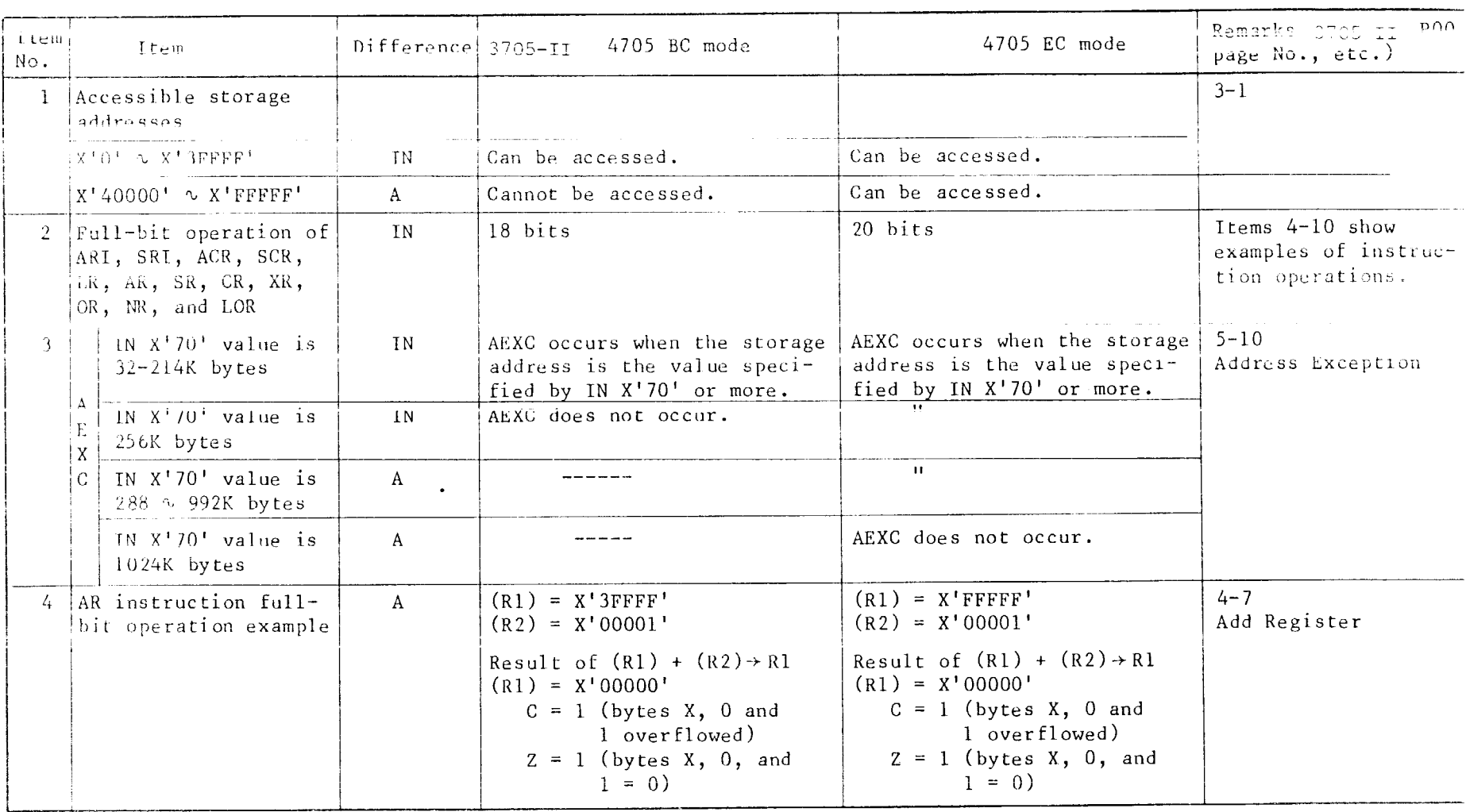

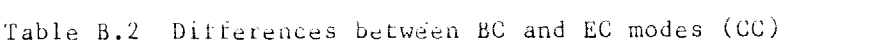

Table B.2 - continued

| Item<br>No.    | Item                                           | Difference   | 3705-II 4705 BC mode                                                                                                    | 4705 EC mode                                                                                                    | Remarks $3705 - 11$ P00<br>page No., etc.)                                                                                                 |
|----------------|------------------------------------------------|--------------|----------------------------------------------------------------------------------------------------|----------------------------------------------------------------------------------------------------|----------------------------------------------------------------------------------------------------|
| 5.             | ACR instruction full-<br>bit operation example | A            | $(R1 N1 = 1) = X'3FFF'$<br>$(R2 N2 = 1) = X'00001'$<br>Result of $(R1 N! = 1)$<br>+ $(R2 N2 = 1)$ + R1 N1<br>$(R1 N1) = X'00000'$<br>$C = 1$ (bytes 0 and<br>1 overflowed)<br>$Z = 1$ (bytes 0 and 1<br>$= 0$       | $(R1 N1 = 1) = X'3FFF'$<br>$(R2 N2 = 1) = X'00001'$<br>Result of $(R1 N1 = 1)$<br>+ $(R2 N2 = 1)$ + R1 N1<br>$(R1 N1) = X'40000'$<br>$C = 1$ (bytes 0 and<br>1 overflowed)<br>$Z = 1$ (bytes 0 and 1<br>$= 0$ | $4 - 7$<br>Add Character<br>Register                                                                                                    |
| 6.             | ARI instruction full-<br>bit operation example | $\mathbf{A}$ | $(R N = 1) = X'3FFF'$<br>$\mathbf{I} = \mathbf{X}^{\mathsf{T}}$<br>01'<br>Result of the H = 17<br>$+$ $+$ $+$ R N<br>$(R N) = X'00000'$<br>$C = 1$ (bytes 0 and<br>1 overflowed)<br>$Z = 1$ (bytes 0 and 1<br>$= 0$ | $(R N=1) = X'3FFF'$<br>$1 - X' = 01'$<br>Kesult of $(K - 1)$<br>$+1$ R N<br>$(R N) = X'40000'$<br>$C = 1$ (bytes 0 and<br>1 overflowed)<br>$Z = 1$ (bytes 0 and 1<br>$= 0$                                    | $4 - 8$<br>Add Register<br>$\mathbf{Y} = \mathbf{Z} \times \mathbf{Z} \times \mathbf{Y} \times \mathbf{Z} \times \mathbf{X}$<br>$\epsilon$ |
| 7 <sup>7</sup> | SR instruction $ful1-bid$<br>operation example | $\mathbf{A}$ | $(R1) = X'00000'$<br>$(R2) = X'00001'$<br>Result of $(R1) - (R2) \rightarrow R1$<br>$(R1) = X'3FFF'$<br>$C = 1$ (bytes X, 0, and<br>1 < 0<br>$Z = 0$ (bytes X, 0, and<br>$1 * 0)$                                   | $(R1) = X'00000'$<br>$(R2) = X'00001'$<br>Result of $(R1) - (R2) \rightarrow R1$<br>$(R1) = X'FFFF'$<br>$C = 1$ (bytes X, 0, and<br>$1 \leq 0$<br>$Z = 0$ (bytes X, 0, and<br>$1 \times 0$                    | $4 - 8$<br>Subtract Register                                                                                                    |

Table  $B.2 - \text{continued}$ 

| Item<br>No. | Item                                                    |              | $Difference 3705-II$<br>4705. BC mode                                                                                                    | 4705 EC mode                                                                                                    | Remarks $3705 - 11$ P00<br>page No., etc.) |
|-------------|---------------------------------------------------------|--------------|----------------------------------------------------------------------------------------------------|----------------------------------------------------------------------------------------------------|--------------------------------------------|
| $\delta$    | SCR instruction full-bit A<br>operation example         |              | $(R1 N1 = 1) = X'30000'$<br>$(R2 N2 = 1) = X'00001'$<br>Result of $(R1 N=1)$ -<br>$-$ (R2 N2=1) $\rightarrow$ R1 N1<br>$(R1 N1) = X'2FFF'$<br>$C = 1$ (bytes 0 and $1 < 0$<br>$Z = 0$ (bytes 0 and 1 $\div$ 0          | $(R1 N1 = 1) = X'F0000'$<br>$(R2 N2 = 1) = X'00001'$<br>Result of $(R1 N1=1)$<br>$-$ (R2 N2=1) + R1 N1<br>$(R1 N1) = X'EFFF'$<br>$C = 1$ (bytes 0 and $1 < 0$<br>$Z = 0$ (bytes 0 and 1 $\approx$ 0 | $4 - 8$<br>Subtract Character<br>Register  |
| 9           | SRI instruction full-<br>bit operation example          | A            | $(R N = 1) = X'30000'$<br>$I = X'$ 01'<br>Result of $(R N=1) - I \rightarrow RN$<br>$(RN) = X'2FFF'$<br>$C = 1$ (bytes 0 and $1 < 0$ )<br>$Z = 0$ (bytes 0 and 1 $\approx$ 0                                           | $(R N = 1) = X'F0000'$<br>$I = X'$<br>01'<br>Result of $(R N=1) - I \rightarrow RN$<br>$(RN) = X'2FFF'$<br>$C = 1$ (bytes 0 and $1 < 0$<br>$Z = 0$ (bytes 0 and $1 \div 0$                          | $4 - 9$<br>Subtract Register<br>Immediate  |
| 10.         | LOR Instruction full-<br>bit operation example          | A            | $(R2) = X'3FFF'$<br>Result of (R2) shifted 1 bit<br>to right $\rightarrow$ R1<br>$(R1) = X'1FFF'$<br>$C = 1$ (Shift-out bit = 1)<br>$2 = 0$ (bytes X, 0, and<br>$1 * 0)$                                               | $(R2) = X'FFFF'$<br>Result of (R2) shifted 1 bit<br>to right $\div$ R1<br>$(R1) = X^{\dagger}7$ FFFF'<br>$C = 1$ (Shift-out bit = 1)<br>$Z = 0$ (byte X, 0, and<br>$1 * 0)$                         | $4 - 11$<br>Load with Offset<br>Register   |
| 11          | When BAL instruction<br>Wield A is used in full<br>bits | $\mathbf{A}$ | 8<br>$\sqrt{4}$<br>$5 -$<br>31<br>000000<br>$10111 \times$<br>18 bits<br>Field A is bits 14-31<br>$(18 \text{ bits})$ . F2806BC<br>does not regard BAL<br>as invalid instruction<br>even when bits 12 and<br>13 are 1. | 8 <sup>°</sup><br>12<br>5<br>31.<br>$10111 \times 0000$<br>20 bits<br>Field A is bits 12-32<br>$(20 \text{ bits}).$                                                                                 | $4 - 6$<br>Branch and Link                 |

 $\label{eq:2.1} \mathcal{L}(\mathcal{H}) = \mathcal{L}(\mathcal{H}) \mathcal{L}(\mathcal{H}) = \mathcal{L}(\mathcal{H}) \mathcal{L}(\mathcal{H})$ 

Table  $B.2 - \text{continued}$ 

| Item<br>No.     | Item                                                   |              | $Difference$ 3705-II, 4705 BC mode                                                                                                    | 4705 EC mode                                                                                                    | Remarks 3705-II<br>P00<br>page No., etc.) |
|-----------------|--------------------------------------------------------|--------------|----------------------------------------------------------------------------------------------------|----------------------------------------------------------------------------------------------------|-------------------------------------------|
| 12 <sup>2</sup> | When LA Instruction<br>field A is used in full<br>bits | $\mathbf{A}$ | 31.10<br>14<br>$5 - 8$<br>Ω<br>$10111$ R 001000<br>Λ<br>Field A is bits $14-32^{18}$ bits<br>$(18 \text{ bits}).$                                                                                                | 12<br>31<br>$5 - 8$<br>10111 R 0010<br>$\Lambda$<br>Field A is bits $12-320$ bits<br>$(20 \text{ bits}).$                                                                        | $4 - 11$<br>Load Address                  |
|                 |                                                        |              |                                                                                                    |                                                                                                    |                                           |
| $ 13\rangle$    | L instruction full-<br>(bit operation                  | A            | $7 - 0$<br>$\sqrt{2}$<br>Storage<br>duurcos.<br>$(B)$ id $-$<br>$\mathcal{C}$<br>B.<br>$7\degree$ 0<br>$\mathcal{C}$<br>B.<br>R.<br>Bytex ByteO<br>Bytel<br>The upper 14 bits of the 2<br>halfwords are ignored. | $I \cup V$<br>Storage<br>$(0.5 + 0)$<br>$\mathbf{B}$<br>70<br>7 <sub>0</sub><br>B.<br>C.<br>R<br>Byte0<br>Bytel<br>Bytex<br>The upper 12 bits of the 2<br>halfwords are ignored. | $4 - 9$<br>نابان بلا                      |
| 14              | ST instruction full-bit<br>operation                   | $\mathbf{A}$ | Storage $0$<br>70<br>address $\frac{1}{2}$<br>アーメート<br>B<br>7 U<br>$U/I$ ()<br>$\mathbf{R}$<br>R<br>Bytex Byte0<br><b>Bytel</b><br>The apper 14 bits of the 2<br>hatfwards you not splated.                      | Storage $\frac{0}{2}$ .<br>70<br>address :<br>$\mathbf{B}$<br>В<br><b>R</b><br>Bytex ByteO<br>Bytel<br>The apper 12 bits of the 2<br>[halfwach are met updated.                  | $4 - 12$<br>Store                         |

Note: Sed Table 2.2 for symbols in the "Bill Island" (1)

 $B - 5$ 

#### OUTPUT X'78'

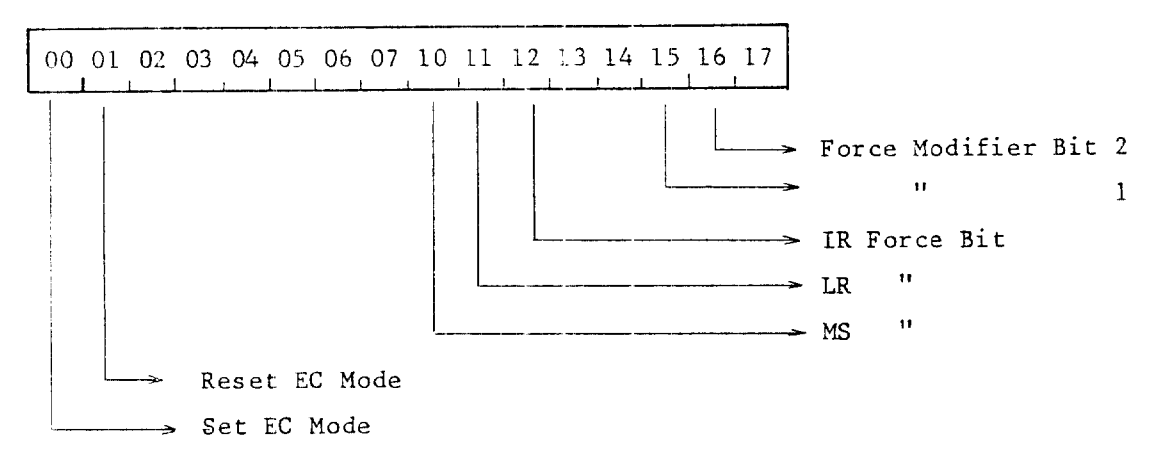

Fig. B.1 CUTPUT X'78'

Set all other bits to 0 for EC mode set or reset.  $(1)$ 

 $(2)$ Set all unused bits to 0 for force check.

 $(3)$ Time chart

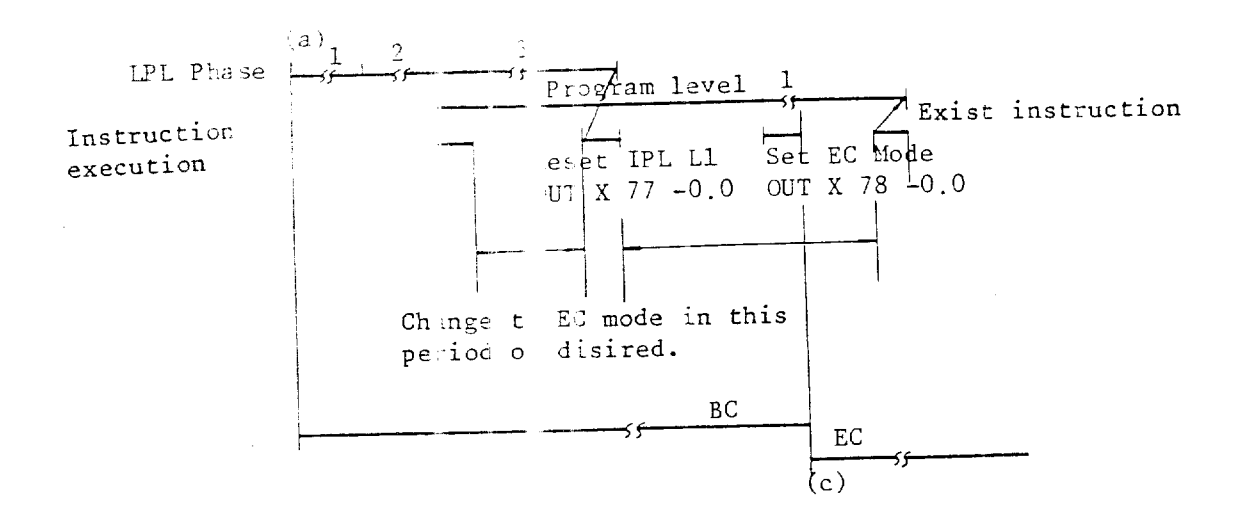

Automatically set to BC rode when IPL phase starts.  $a.$ IPL phase starts in t a following conditions:

- 
- $\bullet$  Power on
- . OUT X'79' bit 0.2 exection
- . Panel RESET switch on
- · CA receives WIPL comma d
- . Panel LOAD switch on
- . Machine check causes detected in other than IPL phase
- b. Set to EC mode with program L1 caused by the IPL between the first ST

instruction and the last EXIT instruction.

c. Restrictions of EC/BC of ration immediately after switching to the EC mode:

Central controller: Nor a See each adapter specifications Each adapter:

Fig. B.2 IPL time chart

- $(1)$ The operation is set to BC mode after the IPL phase (BC mode even after ROS execution). The OUT instruction in the Set EC mode can be executed only once during Initial Load Program Phase 1.
- $(2)$ Use the Reset EC mode for diagnoses only (do not use in normal operations).
- $(3)$ Execute the Set IPL OUT Instruction when the dump program is completed and programs will be restarted.
- (4) General register bits X4 and X5 data cannot be transferred or retained between the BC and EC.
	- a. LA instruction in EC  $X'$ C0000' -- R1
	- b. LR instruction in  $BC$   $R1 R2$  $(R2) = X'00000'$
	- c. LA instruction in BC  $X'$ OFFFF' R1
	- d. LR instruction in EC R1--R2  $(R2) = X'OFFF'$ R2 bits X4 and X5 become '0' (not '1') as a result of d. when executing instructions from a. to d. in this order.

#### $B - 2$ TYPE 2 COMMUNICATION SCANNER

Input/Output instructions in BC/EC mode

BC mode IN X'40' format 0.0  $^{0.1}$  0.2  $^{0.3}$  0.4  $^{0.5}$  0.6  $^{0.7}$  1.0 1.1 1.2 1.3 1.4 1.5 (1.6 1.7 OUT X'40' format  $0$  0 0 0 1 0  $x$   $\Delta \Delta \Delta x$  $X$   $X$   $X'$ LS

Fig. B.3 IN  $X'40'/0UT X'40'$  format

#### B.3 TYPE 2 AND TYPE 3 CHANNEL ADAPTER

| Item<br>No.  | Item                                                                  | Difference  | 3705-11 4705 BC mode                                                                                                    | 4705 EC mode                                                                                                    | Remarks 3705-II P00<br>page No., etc.) |
|--------------|-----------------------------------------------------------------------|-------------|----------------------------------------------------------------------------------------------------|----------------------------------------------------------------------------------------------------|----------------------------------------|
| <sup>1</sup> | Control word (CW)<br>formats<br>1) Format for IN, OUT<br>and OUT STOP | $\mathbf A$ | $XXXX$ --- XX<br>بمسلطا<br>1314<br>31<br>01234<br>Data Address<br>Count<br>- Command Code                                                     | Composed of 2 consecutive<br>words $(64 \text{ bits})$<br>$x - - - -$<br>×<br>$x \times x$<br>293031<br>1920<br>01234<br>Ignbred<br>$-$ Flag<br>Count<br>- Command i<br>code<br>$X$ ------<br>63<br>4344<br>32<br>Data Address<br>Ignored | $10 - 5$                               |
|              | Format for TIC<br>2)                                                  |             | $00x$ ------- $x0$<br>3031<br>1314 15 16<br>01234<br>Ignored Next CW<br>Address<br>$\vdash$ Chain<br>- TIC Command Code<br>$\sim$ $^{\prime}$ | 11 <br>$\mathsf{H}$<br>31<br>01 234<br>L_Chain lgnored<br>TIC Command Code<br>$0000x$ ----- $x0$<br>$47.48 -$<br>62.63<br>43.44<br>Iwanied Gezt O Albeno                                                                                  |                                        |

Table B.3 Differences between BC and EC modes (CA2/3)

 $\sim$   $\infty$ 

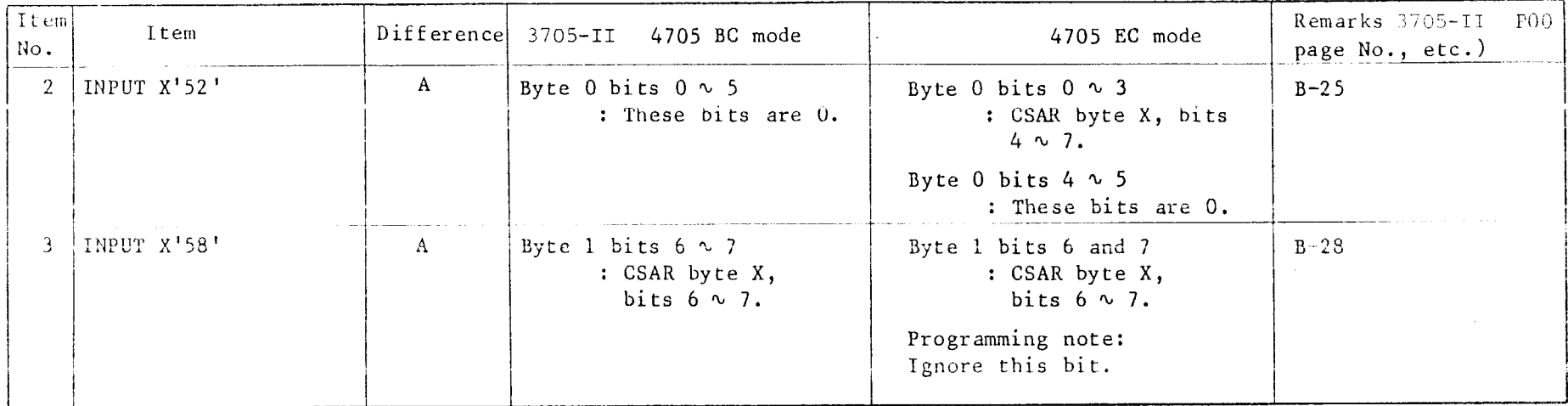

 $\sim 100$ 

#### THIS FAGE INTENTIONALLY

LEFT 3LANK

 $\mathcal{L}^{\text{max}}_{\text{max}}$  and  $\mathcal{L}^{\text{max}}_{\text{max}}$ 

#### APPENDIX C

INTERFACE CONTROL WORD

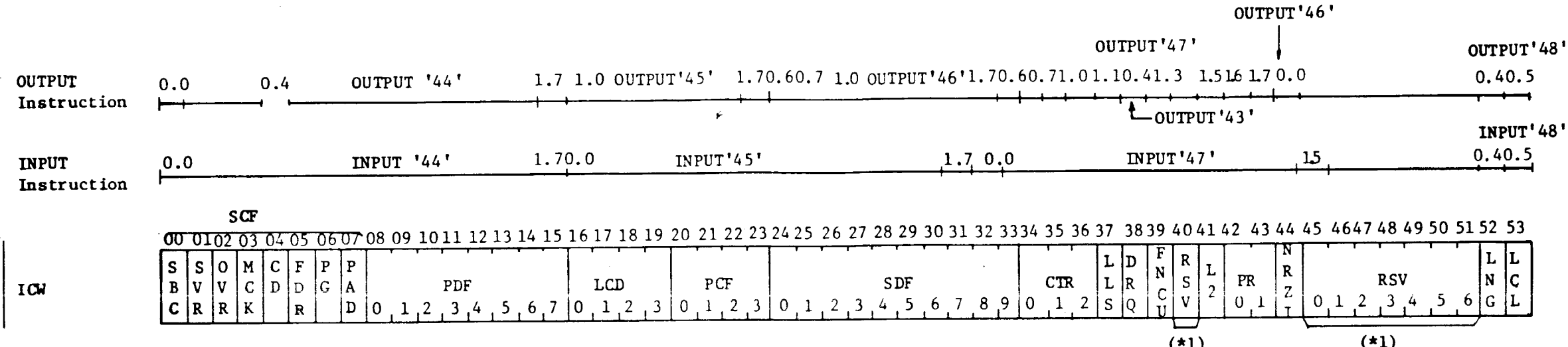

- SBC : Stop bit check/receive break/abort (SDLC)
- · SVR : Service Request
- . OVR : Character Overrun Underrun
- . MCK : Modem Check
- : Carrier Detect  $\cdot$  CD
- . FDR : Flag Detection (SDLC)/Disable Zero Insert Remembrance (SDLC)
- . PG : Program Flag
- . PAD : Pad Flag (SS)/CD Detection (SS)/ Disable Zero Insert Control (SDLC)
- 10 bit long space . CTR : Ones Counter (SDLC) counter (SS)
- . LLS : Last Line State (SDLC)
- . DRQ : Display Request
- . L2 : Level 2 Interrupt Pending
- . PRO.1: Priority 0.1
- . NRZI : NRZI Control (SDLC)
- . LNG : Long Space Bit-Long-space (10 bits) Supervision
- . LCL : CS2 Local Test

SDF (Serial Data Field)

#### PDF (Parallel Data Field)

 $\overline{0}$ 

 $\overline{1}$ 

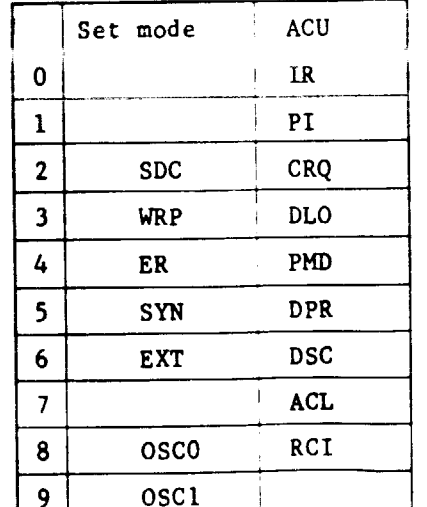

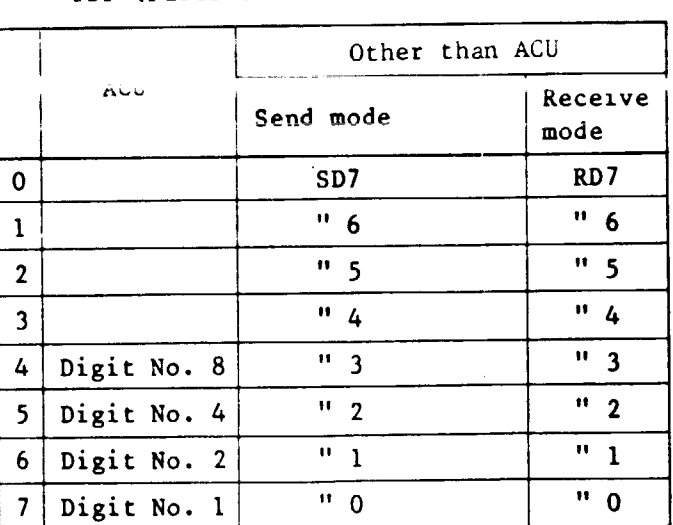

ON: 10-bit space supervision OFF: 1-bit space supervision

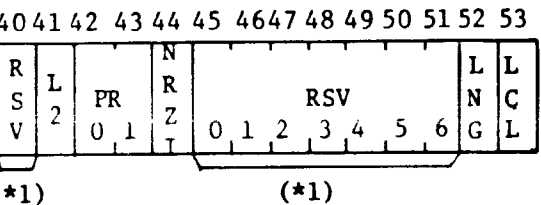

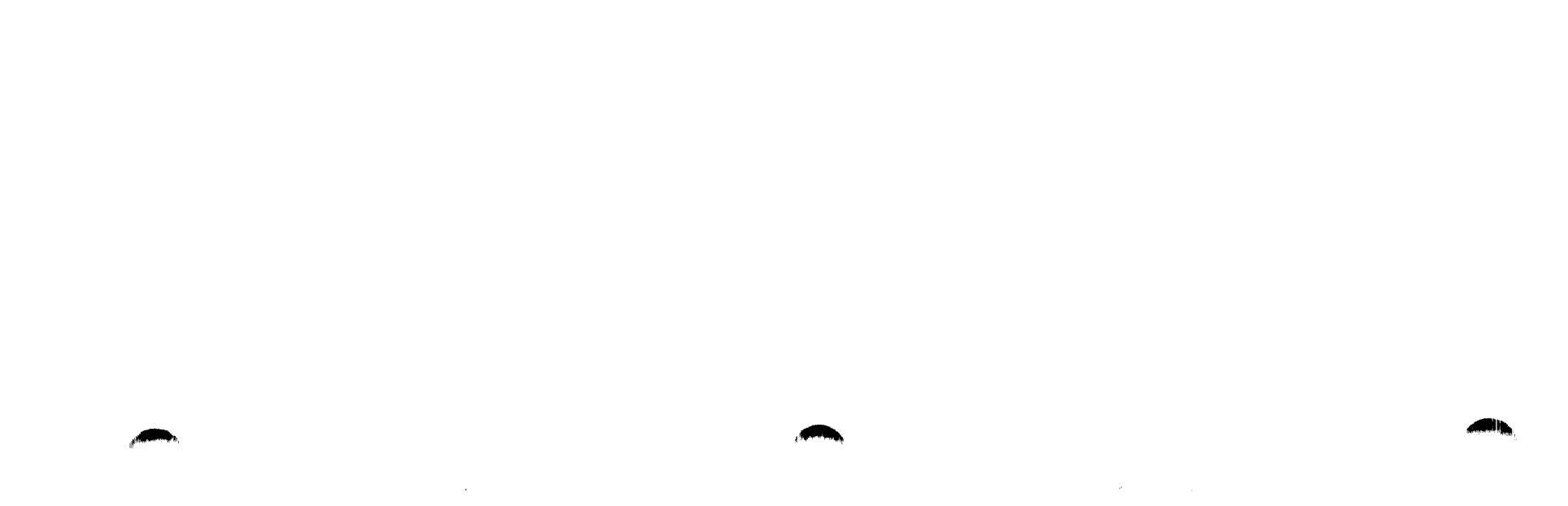

## PCF (Primary Control Field)

## LCD (Line Control Definer)

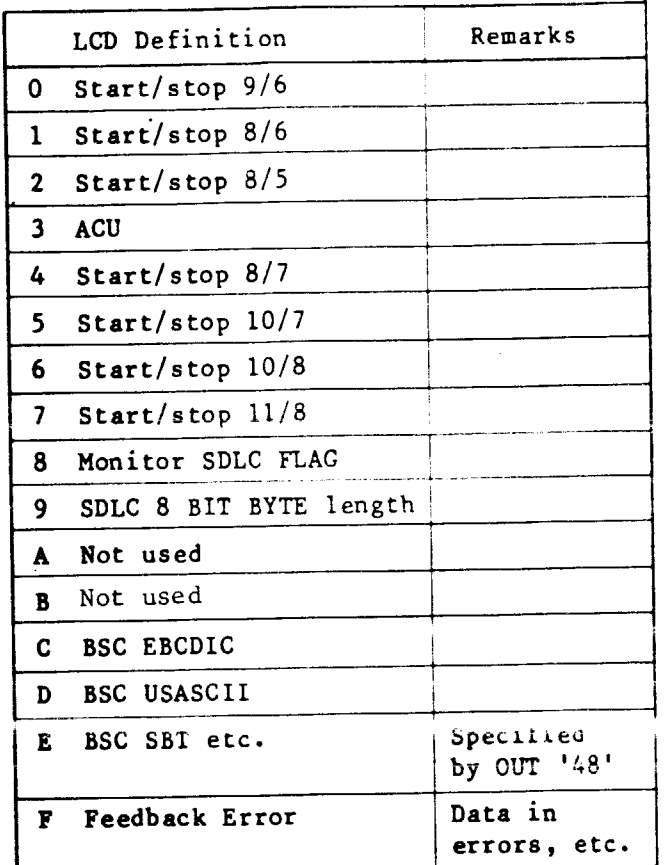

 $\bullet$ 

 $\rightarrow$ 

 $\sim$ 

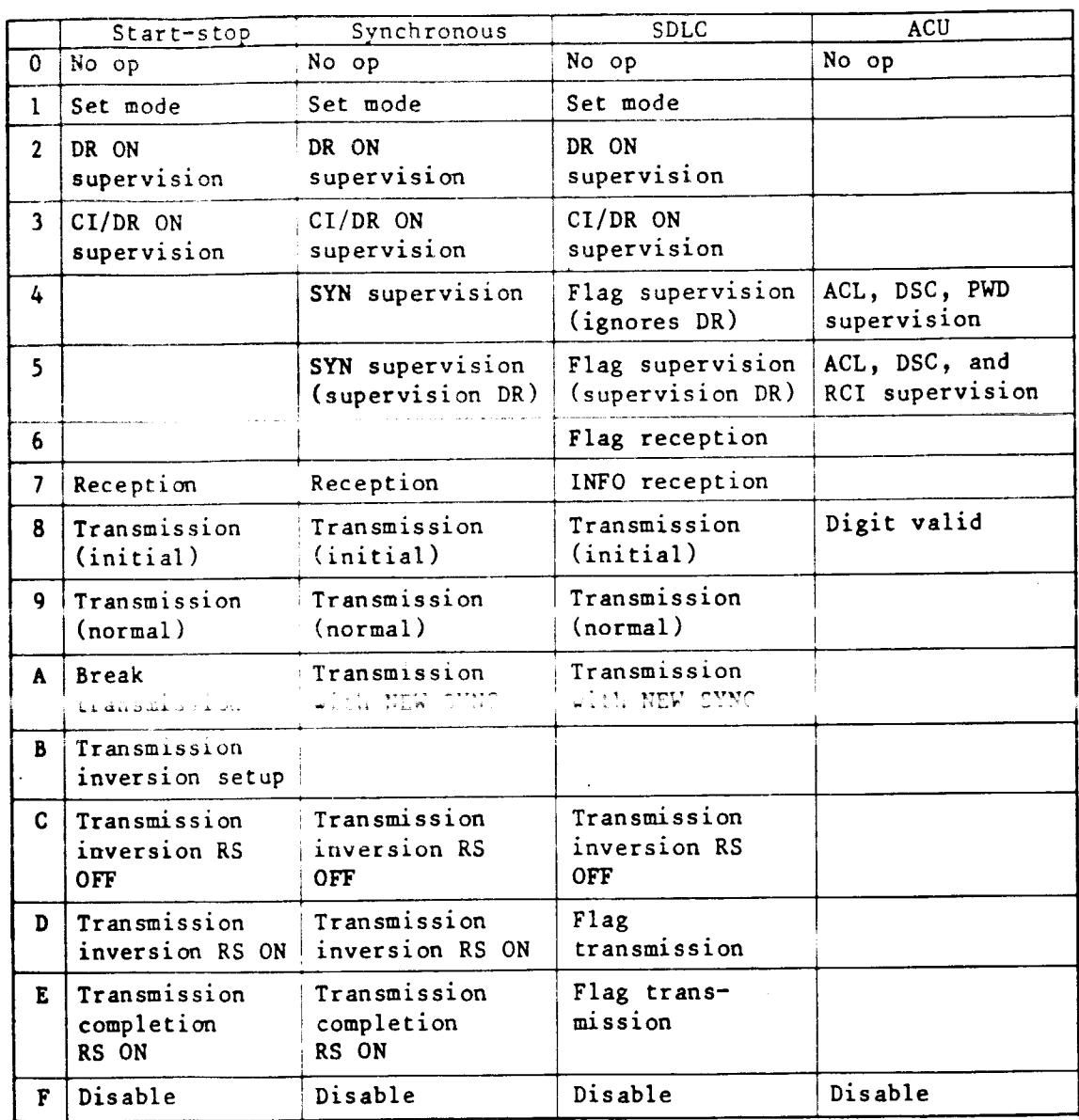

Note: ICW bits 40 and 45-51 are not used.

Fig. C.1  $ICW$ 

 $\label{eq:2.1} \lim_{t\to\infty}\frac{1}{t}\int_{0}^{t}d\mu(t)dt\leq\frac{1}{t}\int_{0}^{t}d\mu(t)dt.$ 

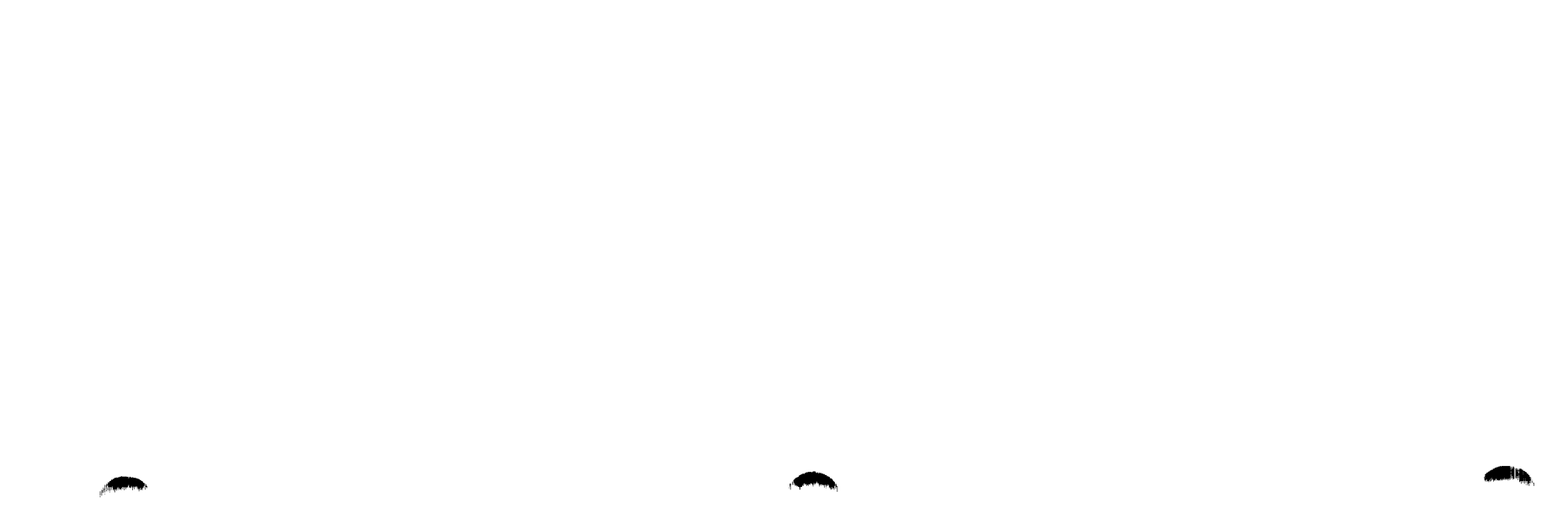

 $\mathcal{L}^{\text{max}}_{\text{max}}$  , where  $\mathcal{L}^{\text{max}}_{\text{max}}$  $\sigma_{\rm{max}}$ 

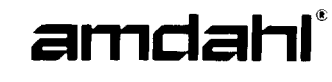

#### **AMDAHL CORPORATION** 1250 EAST ARQUES AVENUE P.O. BOX 470 SUNNYVALE, CALIF DRNIA 94086

#### **READER COMMENT FORM**

#### WE WOULD APPRECIATE YOUR COMMENTS AND SUGGESTIONS FOR IMPROVING THIS PUBLICATION.

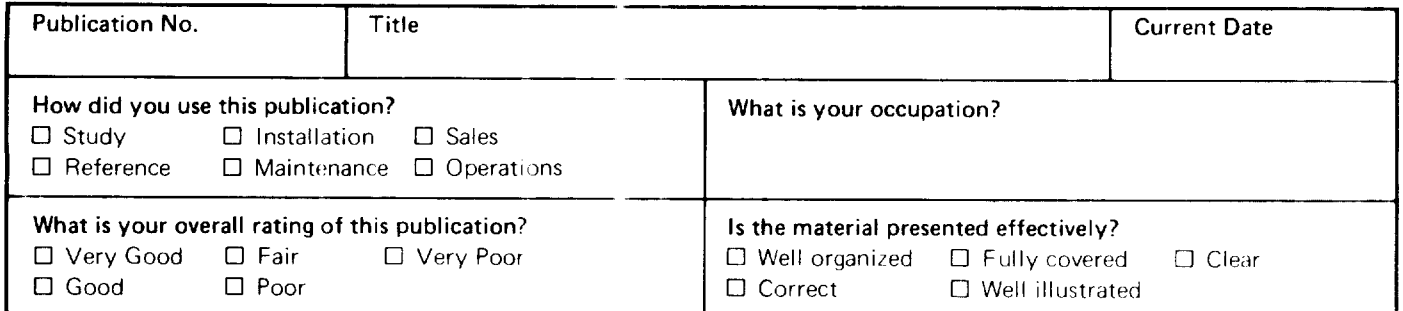

Please enter your other comments below. If you were in any way dissatisfied with this publication, we would like to know why. Be specific, if possible; give page, column, and line number references where applicable.

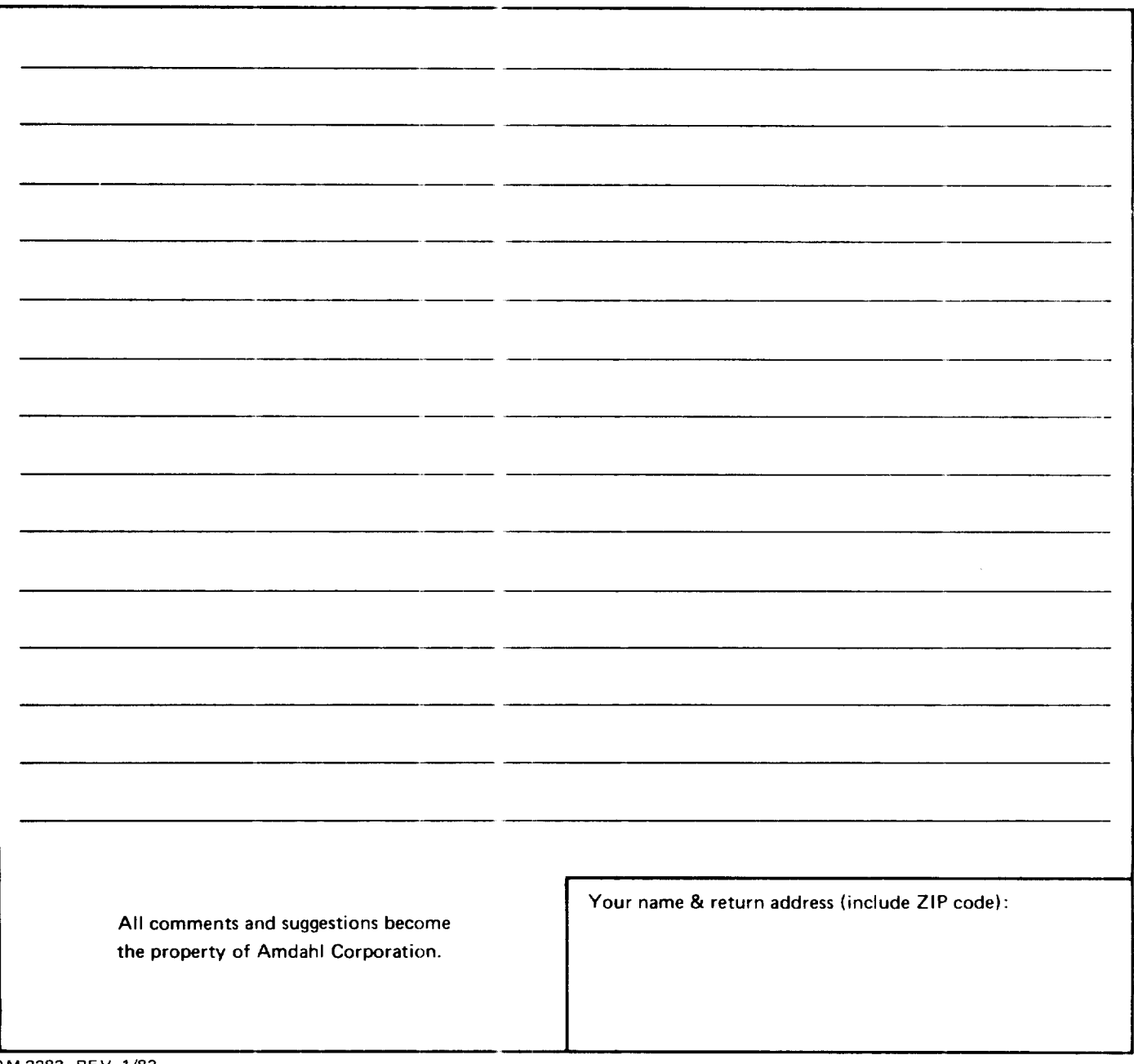

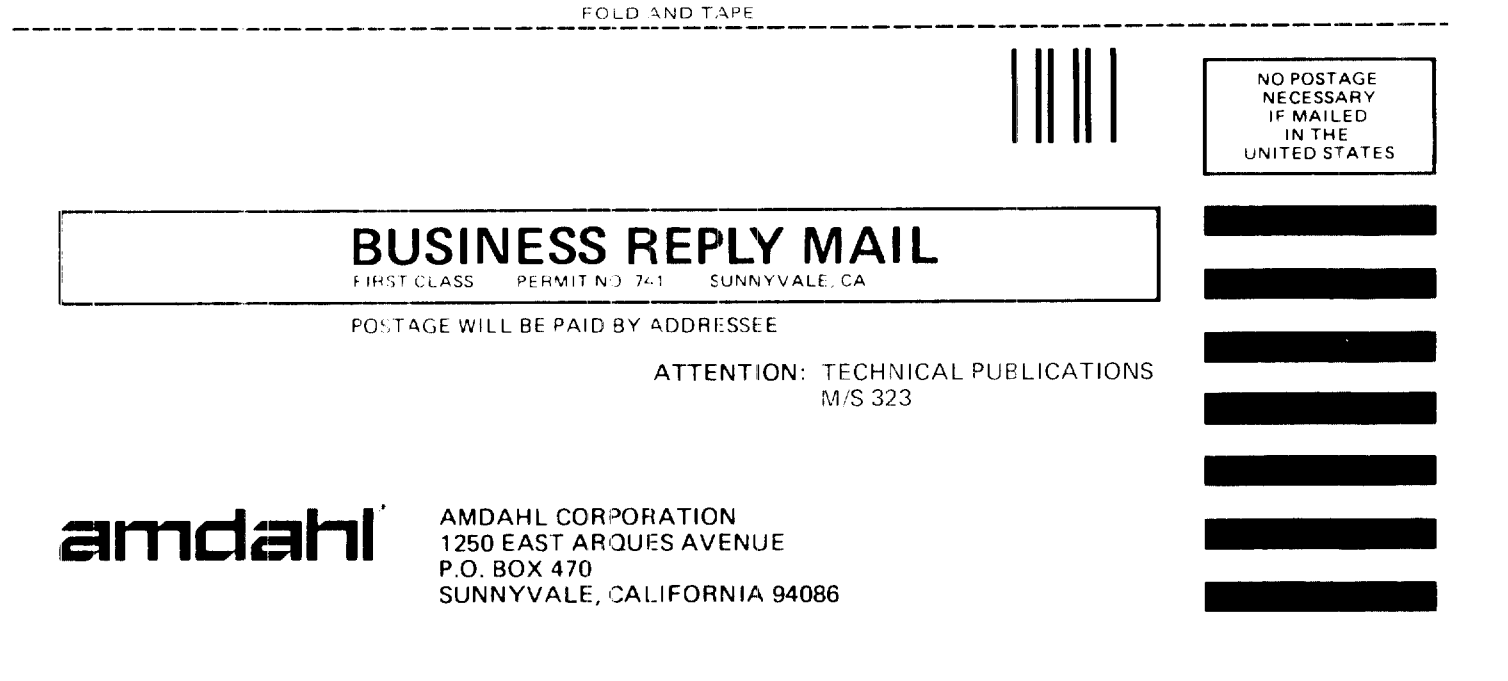

FOLD AND TAPE

M 2283 3ACKER REV 1/82